```
プログラム
#include <stdio.h>
int main(void)
{
  int i;
  int a[20];
  int no;
  int sum = 0;
  printf("項数 =");
  scanf("%d", &no);
  a[0] = 1;
  a[1] = 1;
  for (i = 2; i < no; i++)a[i] = a[i - 2] + a[i - 1]; 
  for (i = 0; i < no; i++)sum = sum + a[i]; // sum += a[i];
  途中省略
  return 0; 
}
```
## **prog0308.c**の補足

```
?i変数 i が宣言されます.
                        初期値は不定になり? で示しました.
プログラム
#include <stdio.h>
int main(void)
{
  int i;
  int a[20];
  int no;
  int sum = 0;
  printf("項数 =");
  scanf("%d", &no);
  a[0] = 1;
  a[1] = 1;
  for (i = 2; i < no; i++)a[i] = a[i - 2] + a[i - 1]; 
  for (i = 0; i < no; i++)sum = sum + a[i]; // sum += a[i];
  途中省略
  return 0; 
}
```

```
?\mathcal{P}\overline{0}1??\mathcal{D}2
                                                            34?ia19 ?
                        配列 a が宣言されます.配列の各要素
                        は、不定になり?で示しました.
プログラム
#include <stdio.h>
int main(void)
{
  int i;
  int a[20];
  int no;
  int sum = 0;
  printf("項数 =");
  scanf("%d", &no);
  a[0] = 1;
  a[1] = 1;
  for (i = 2; i < no; i++)a[i] = a[i - 2] + a[i - 1]; 
  for (i = 0; i < no; i++)sum = sum + a[i]; // sum += a[i];
  途中省略
  return 0; 
}
```
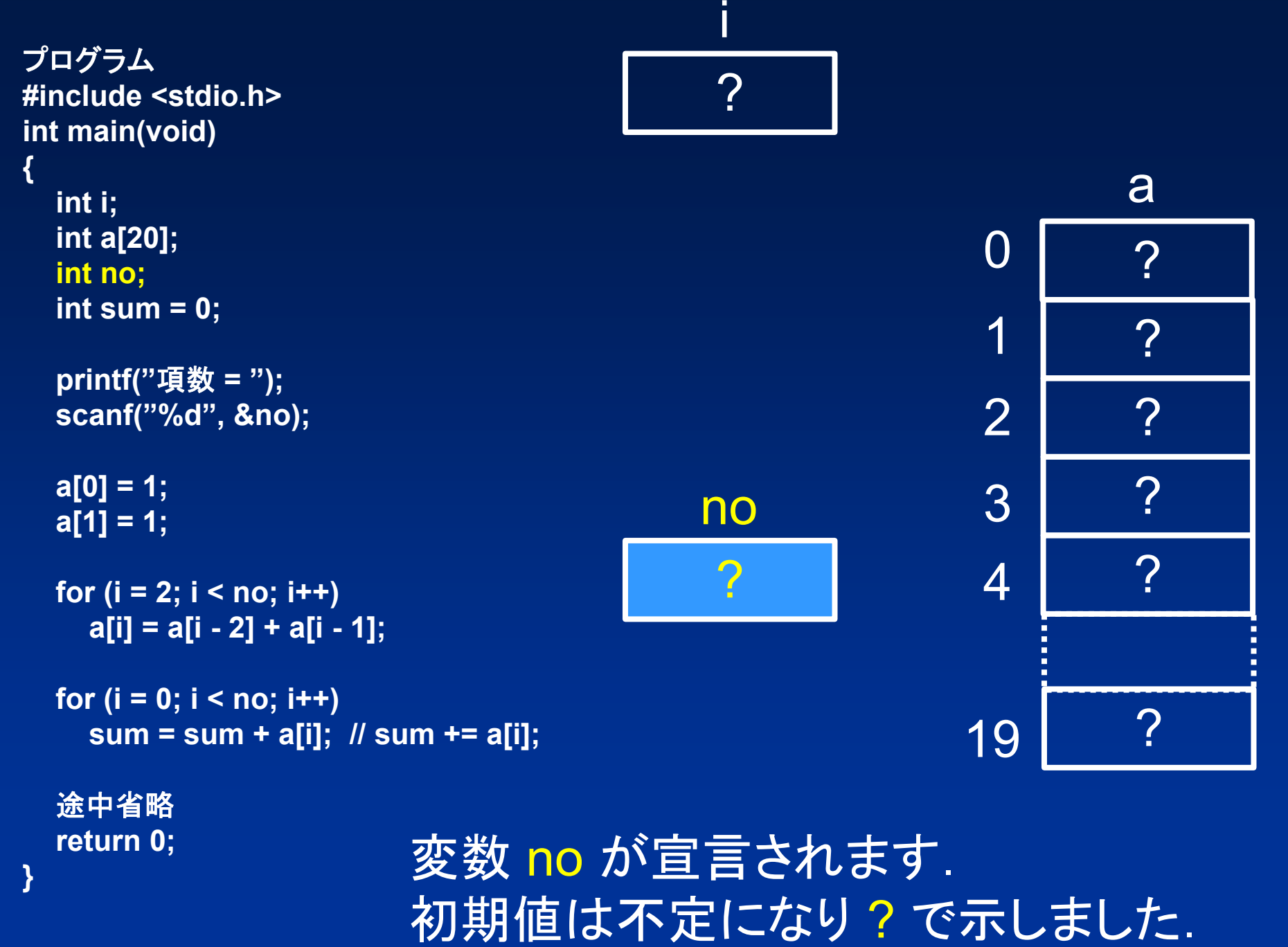

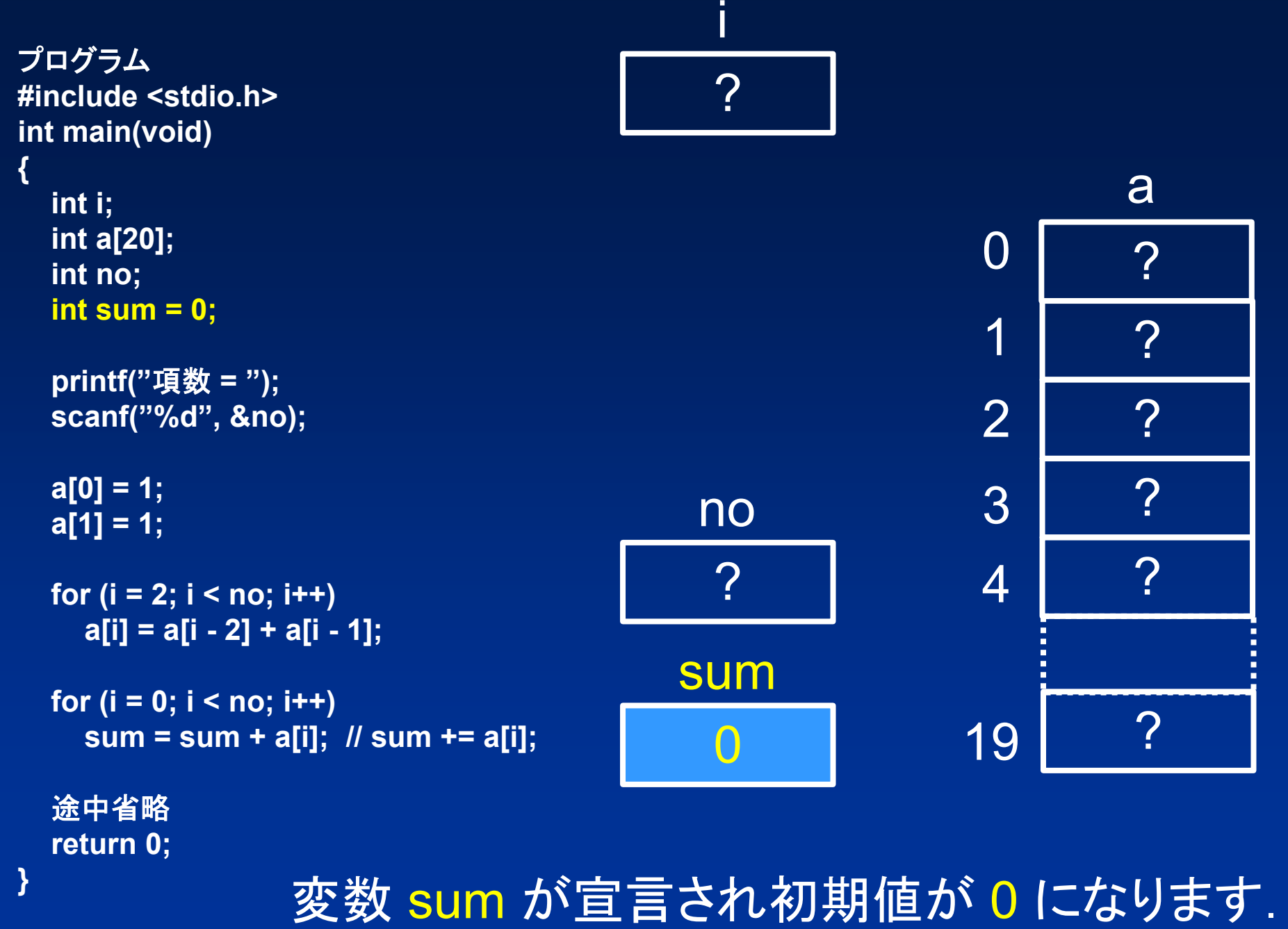

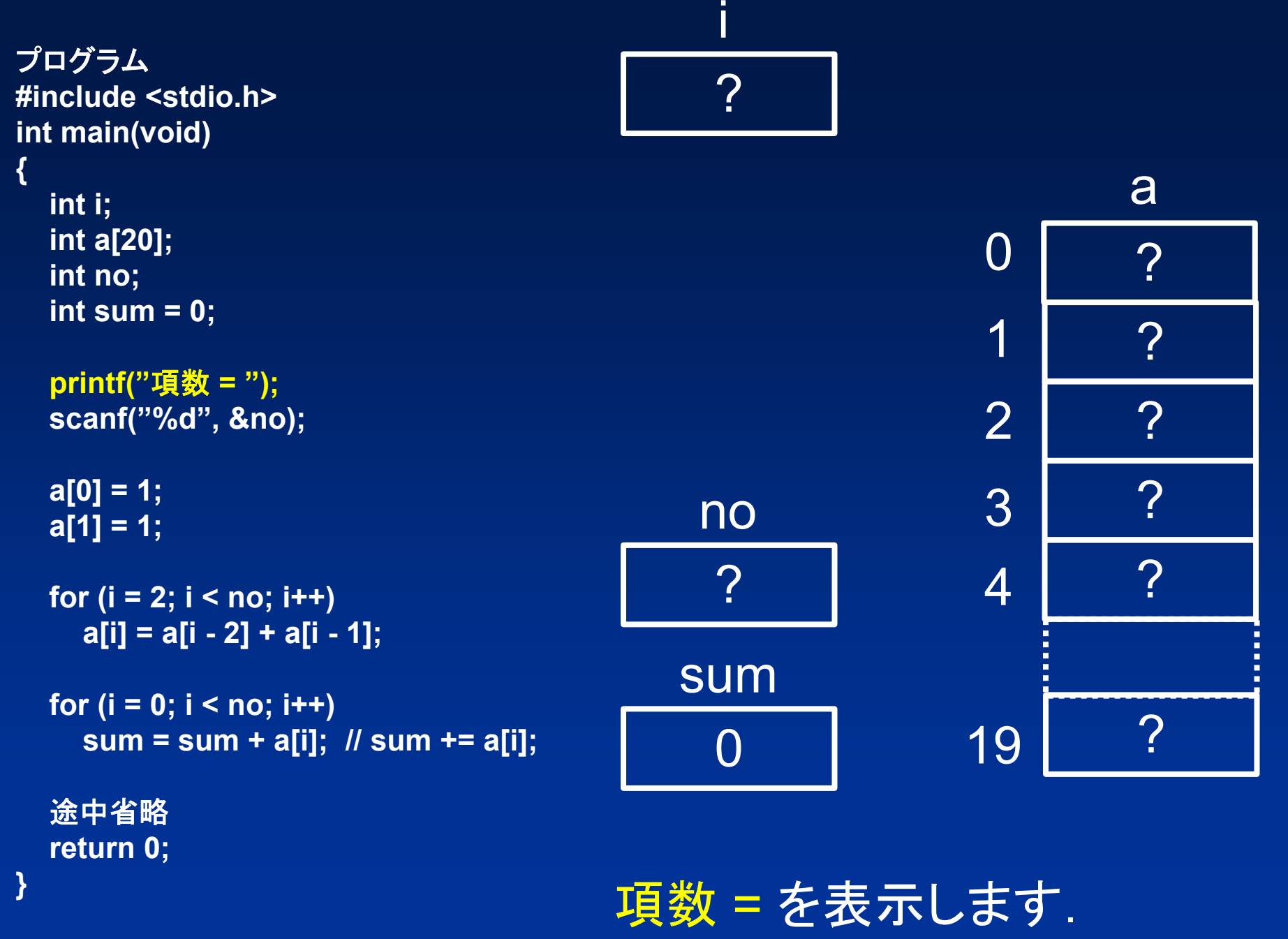

 $\blacksquare$ 

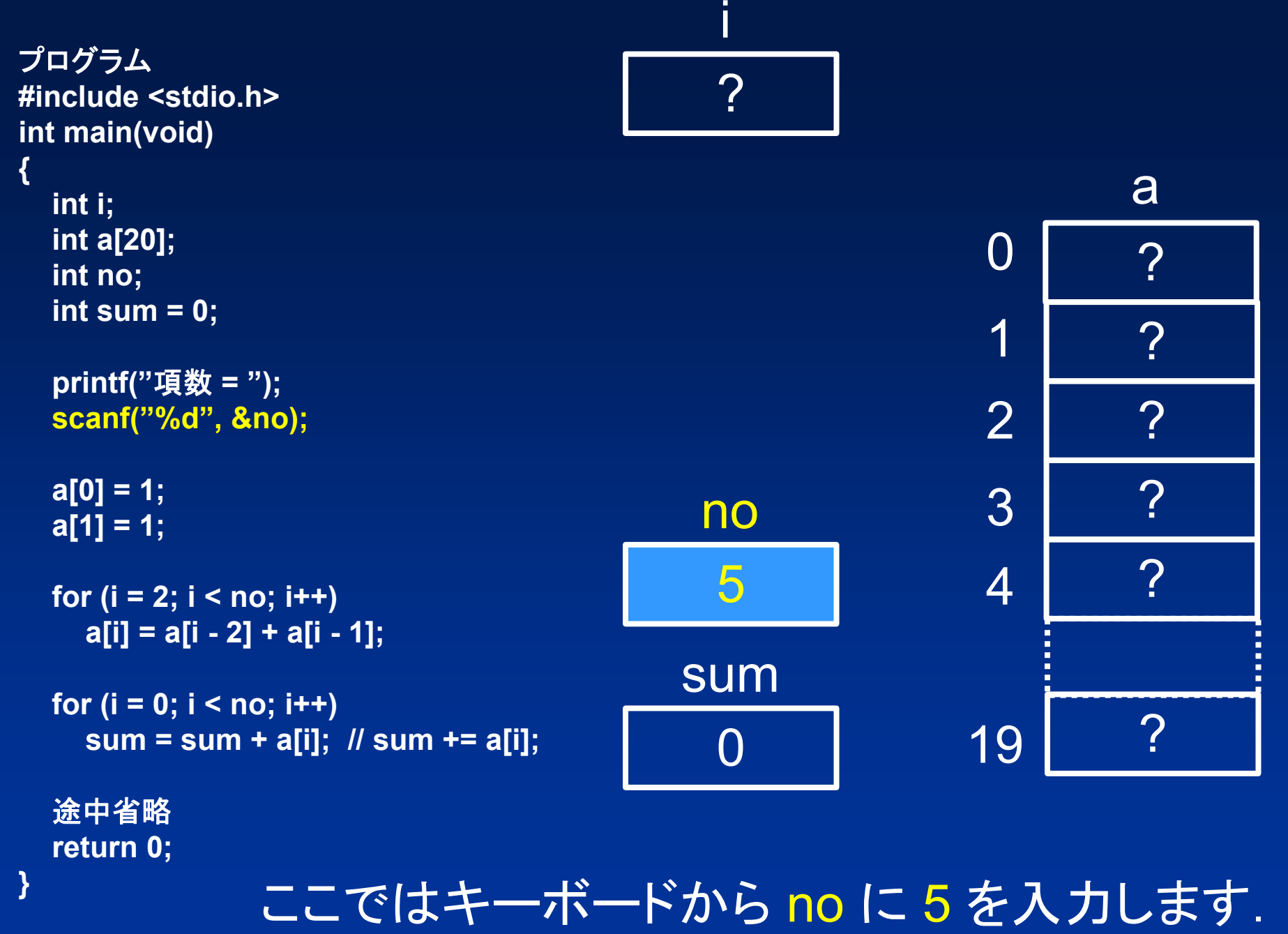

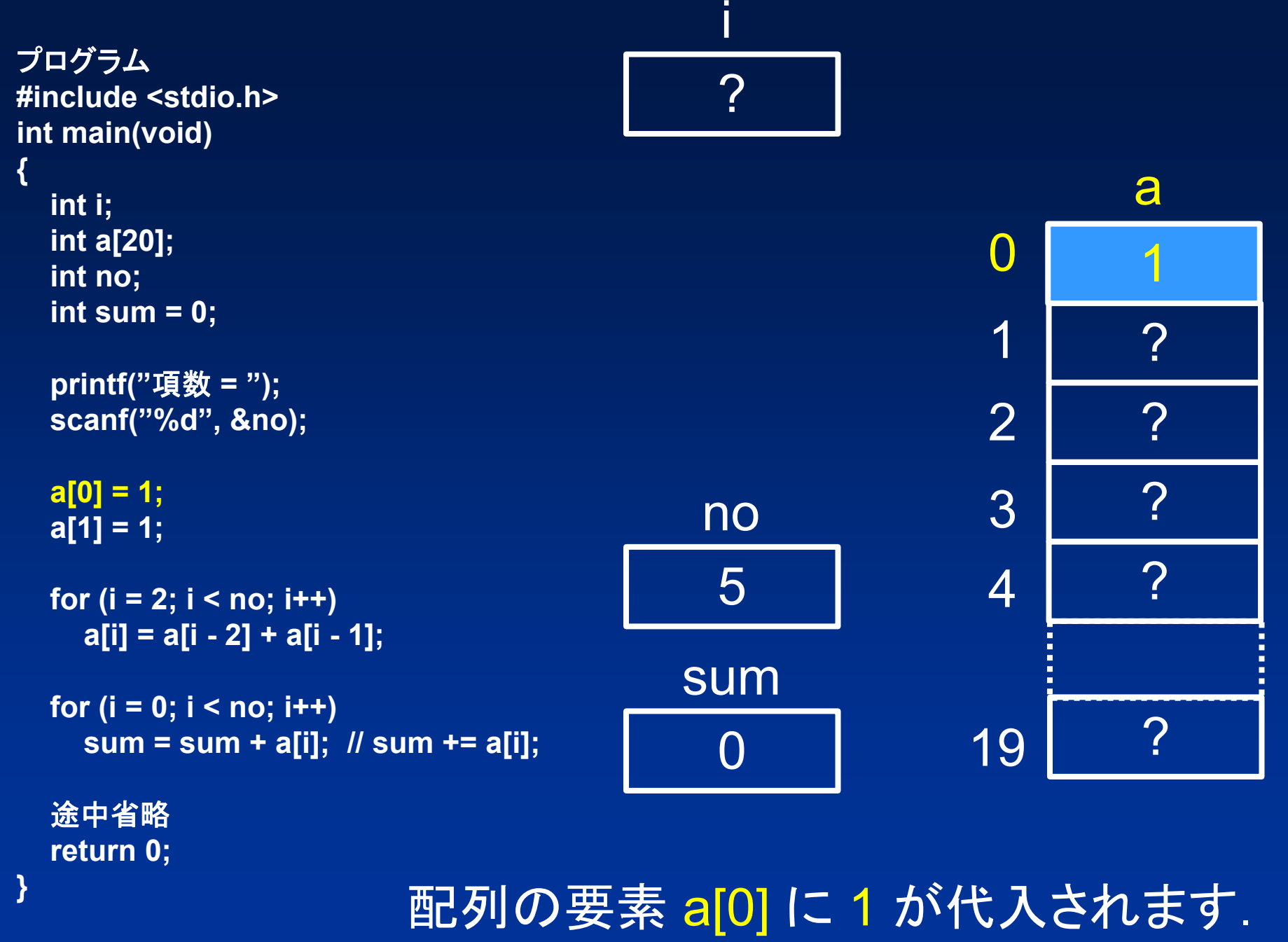

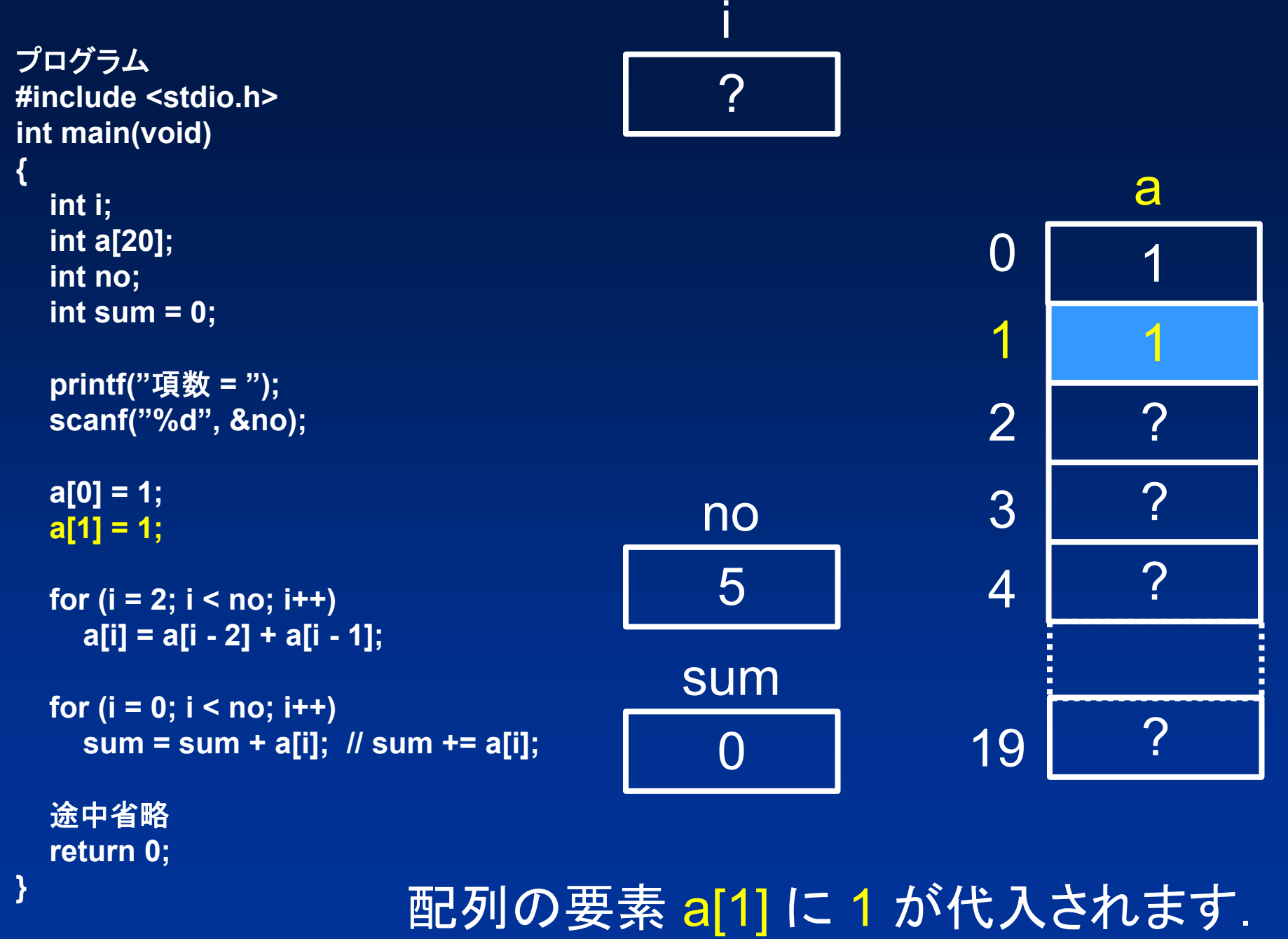

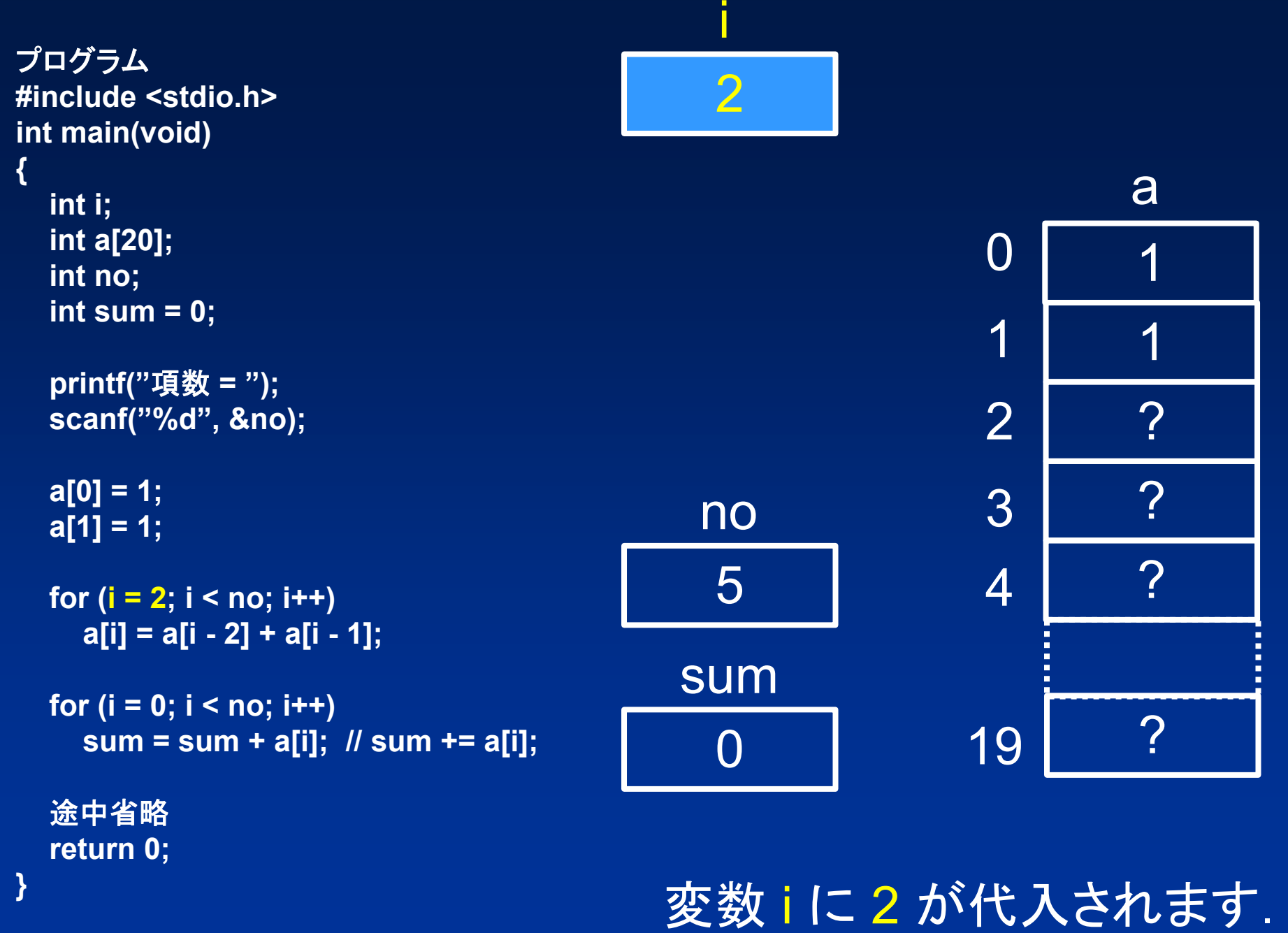

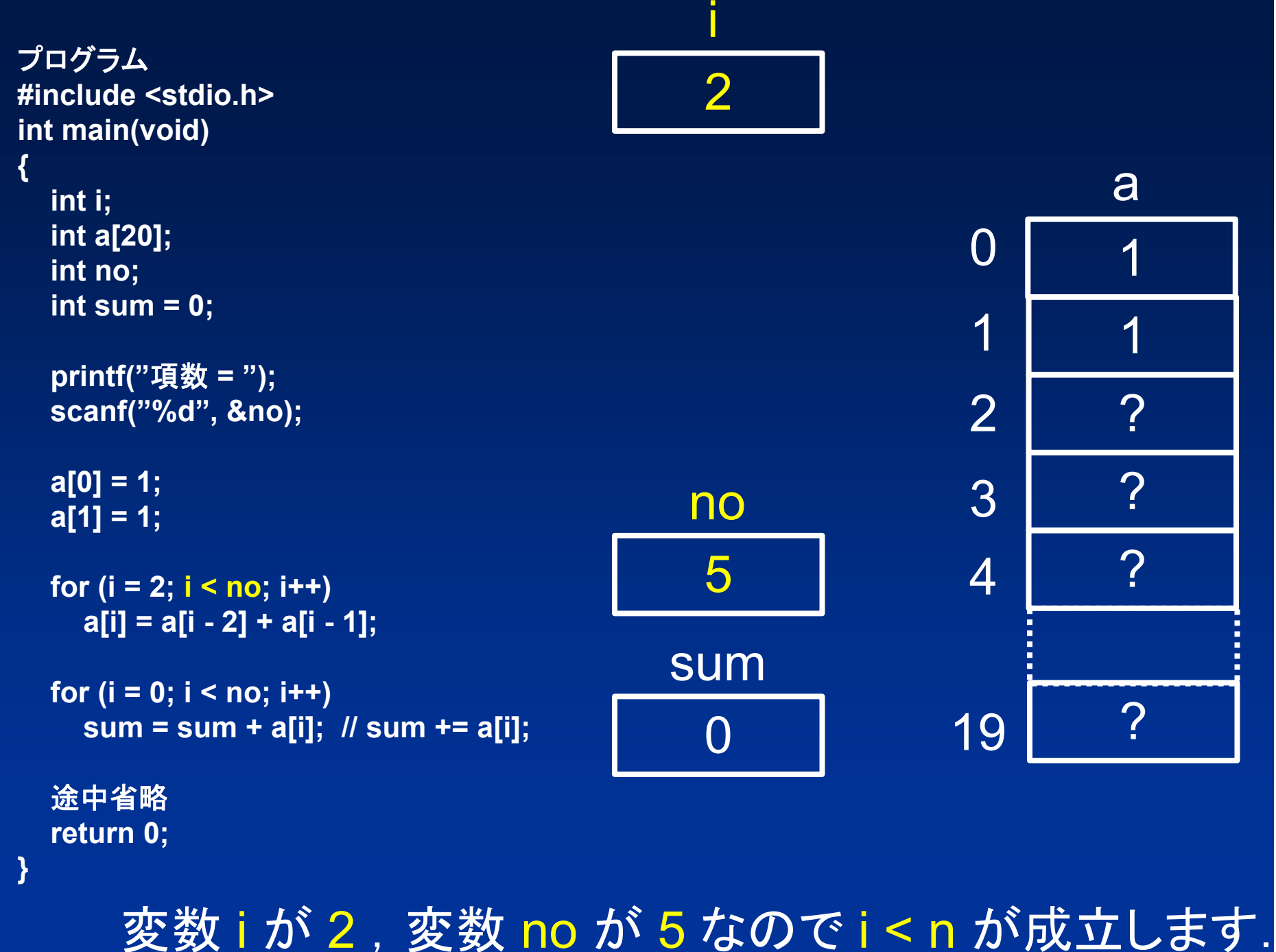

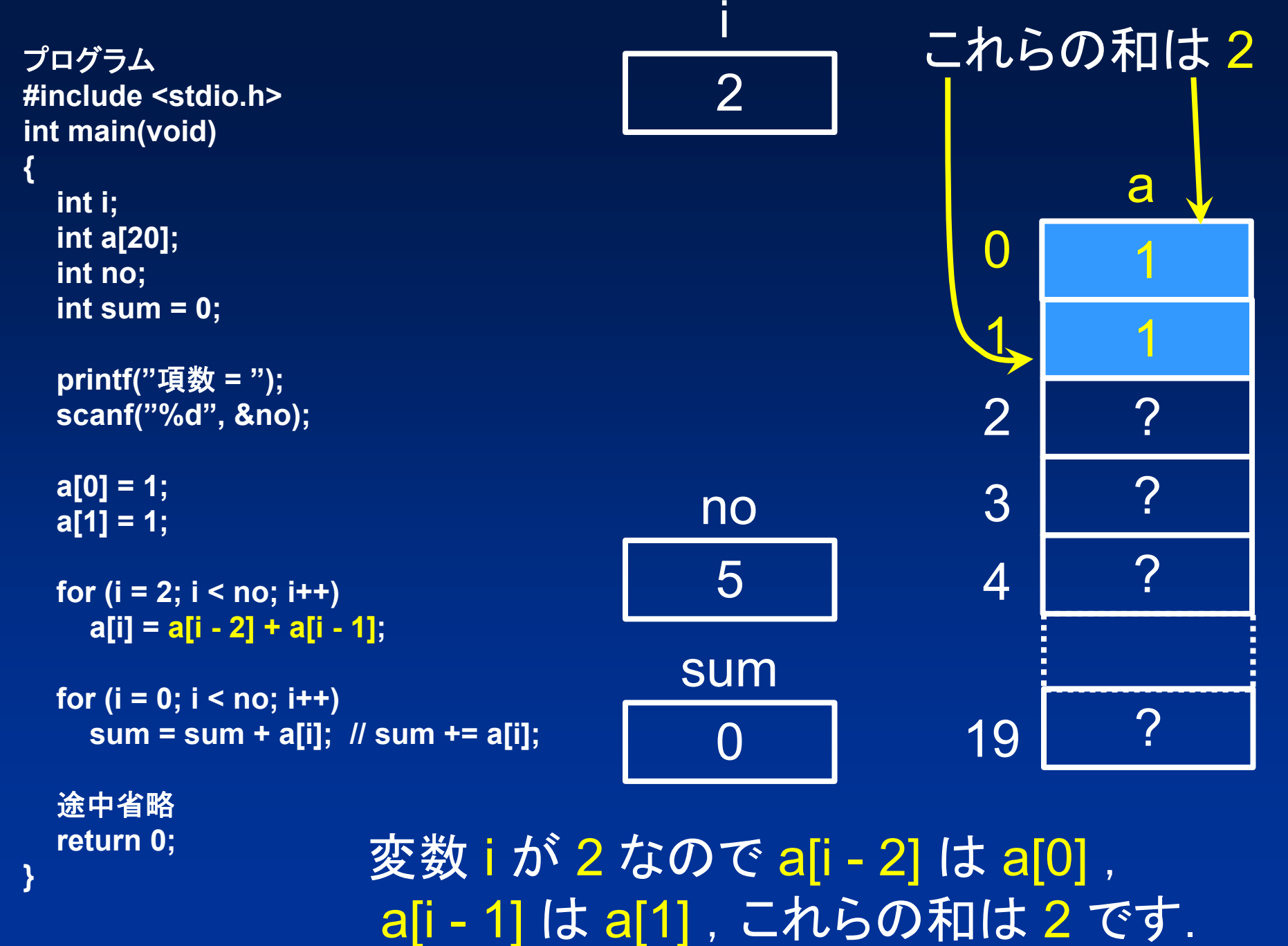

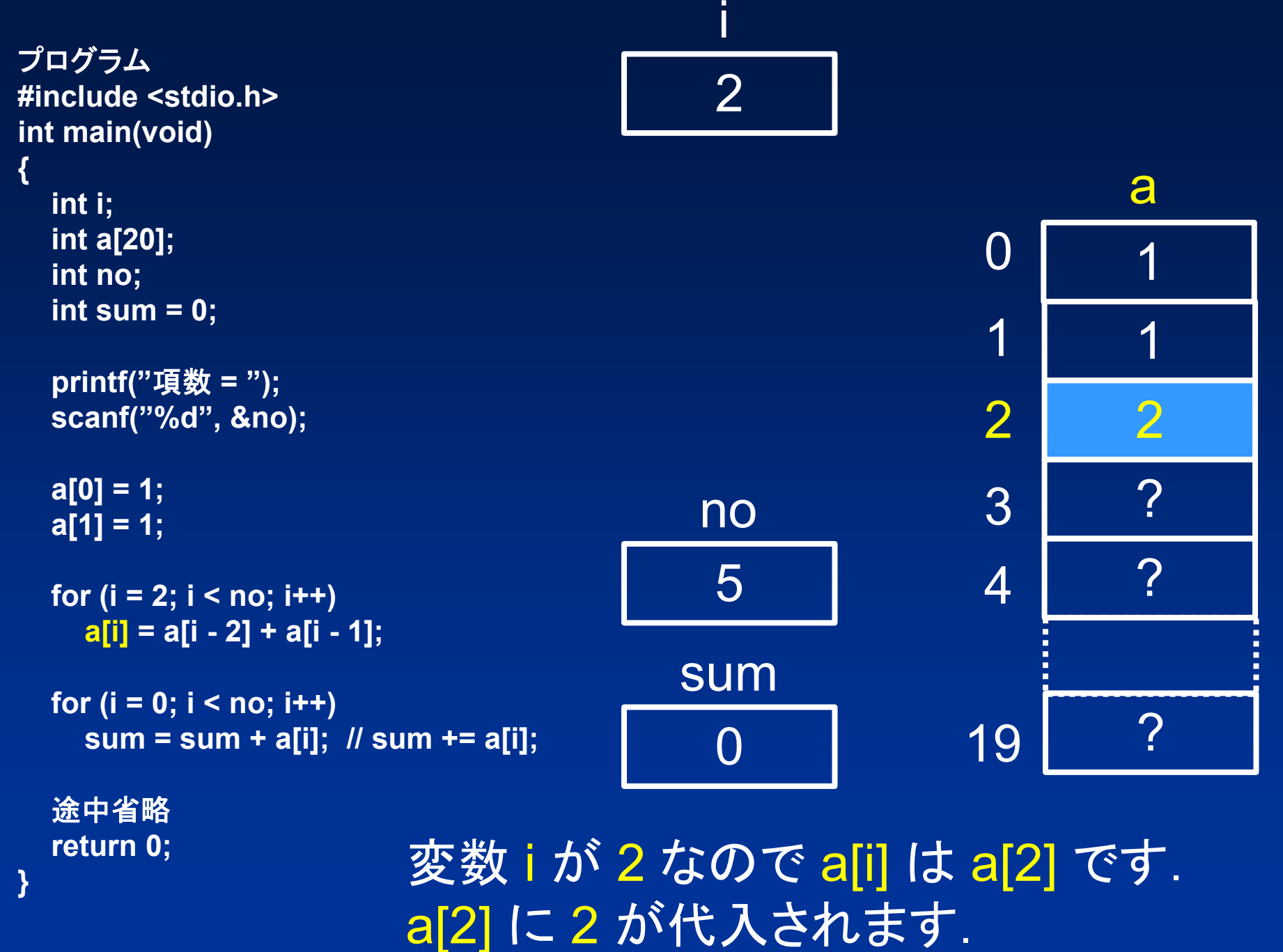

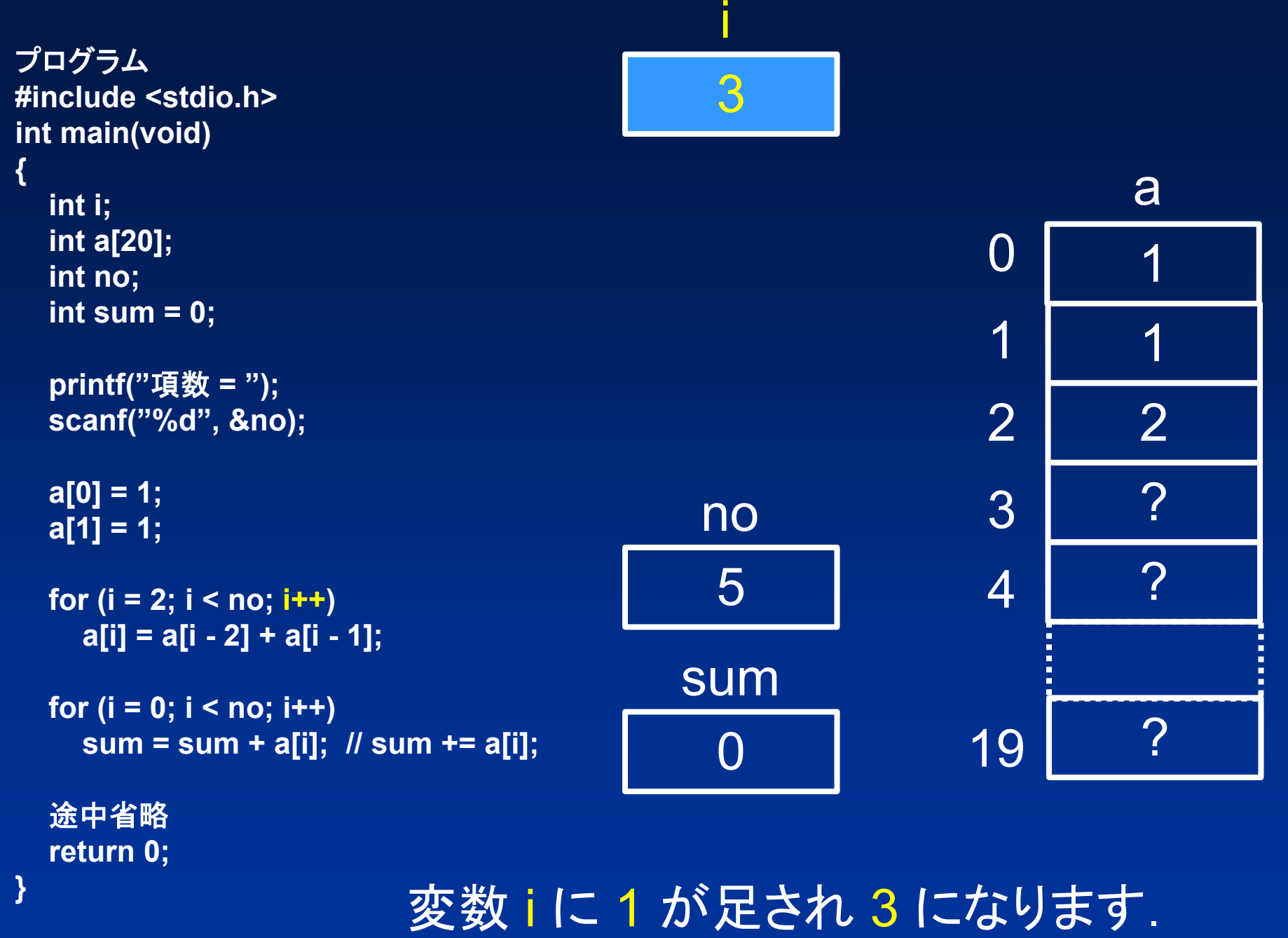

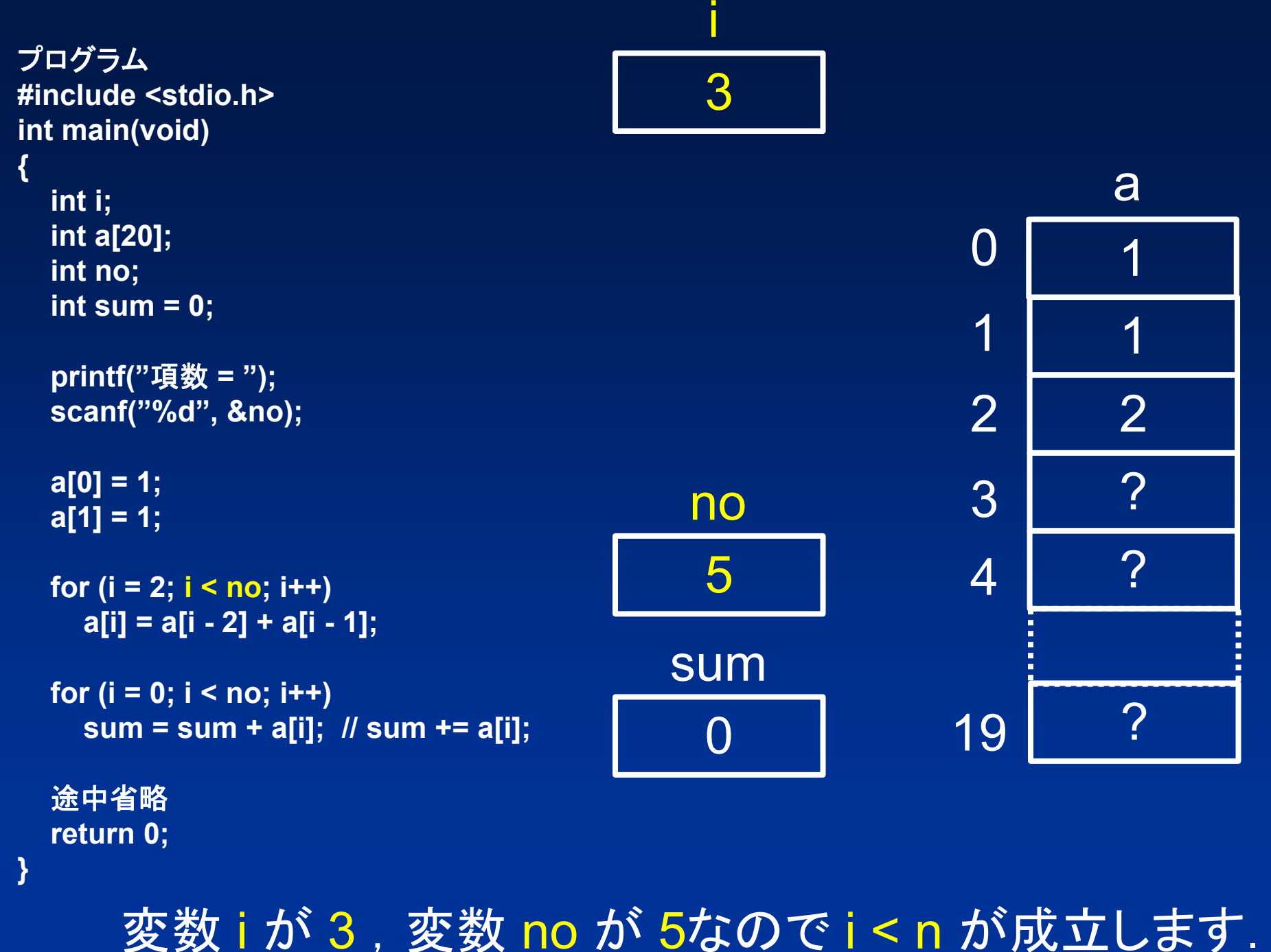

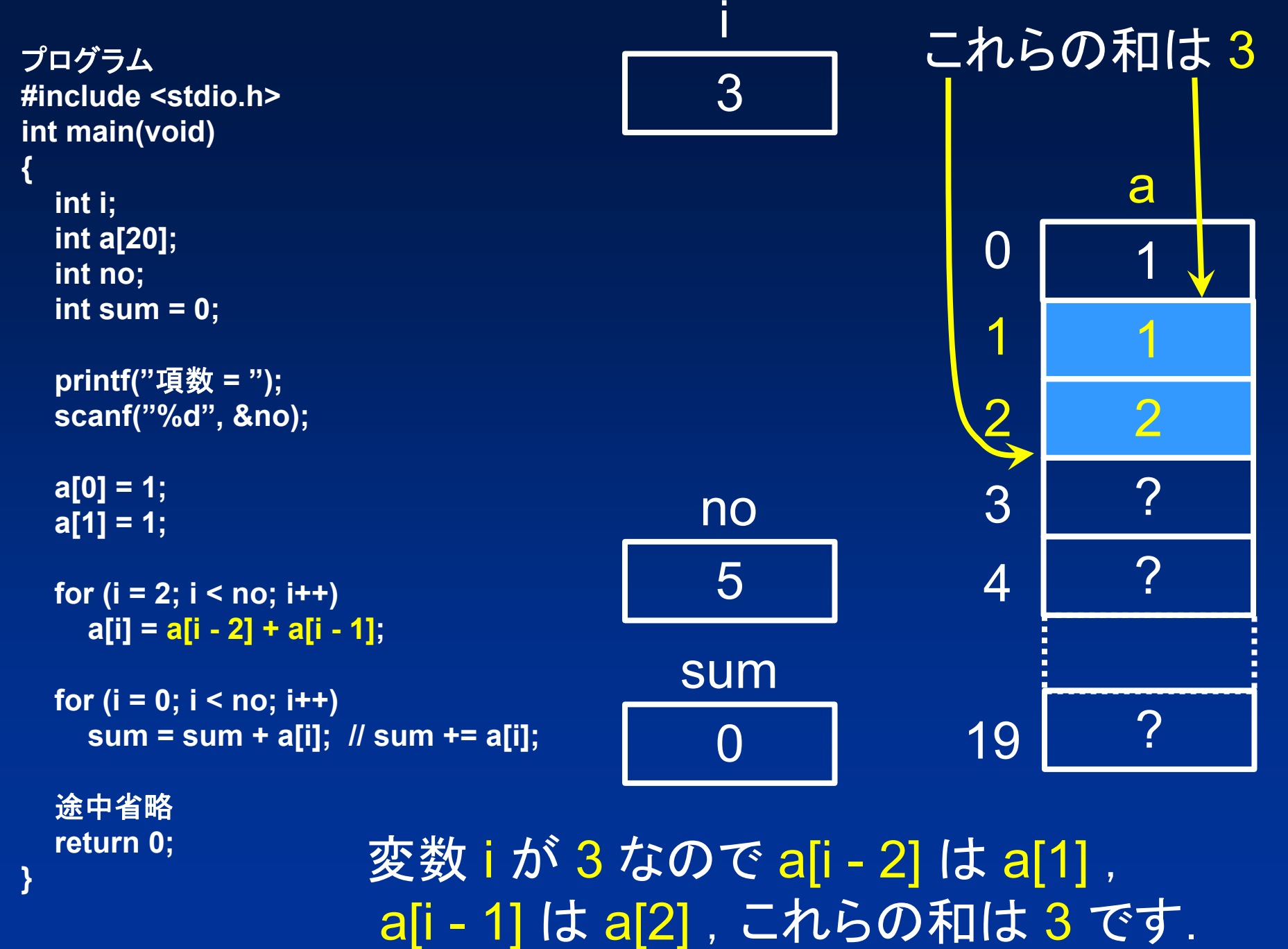

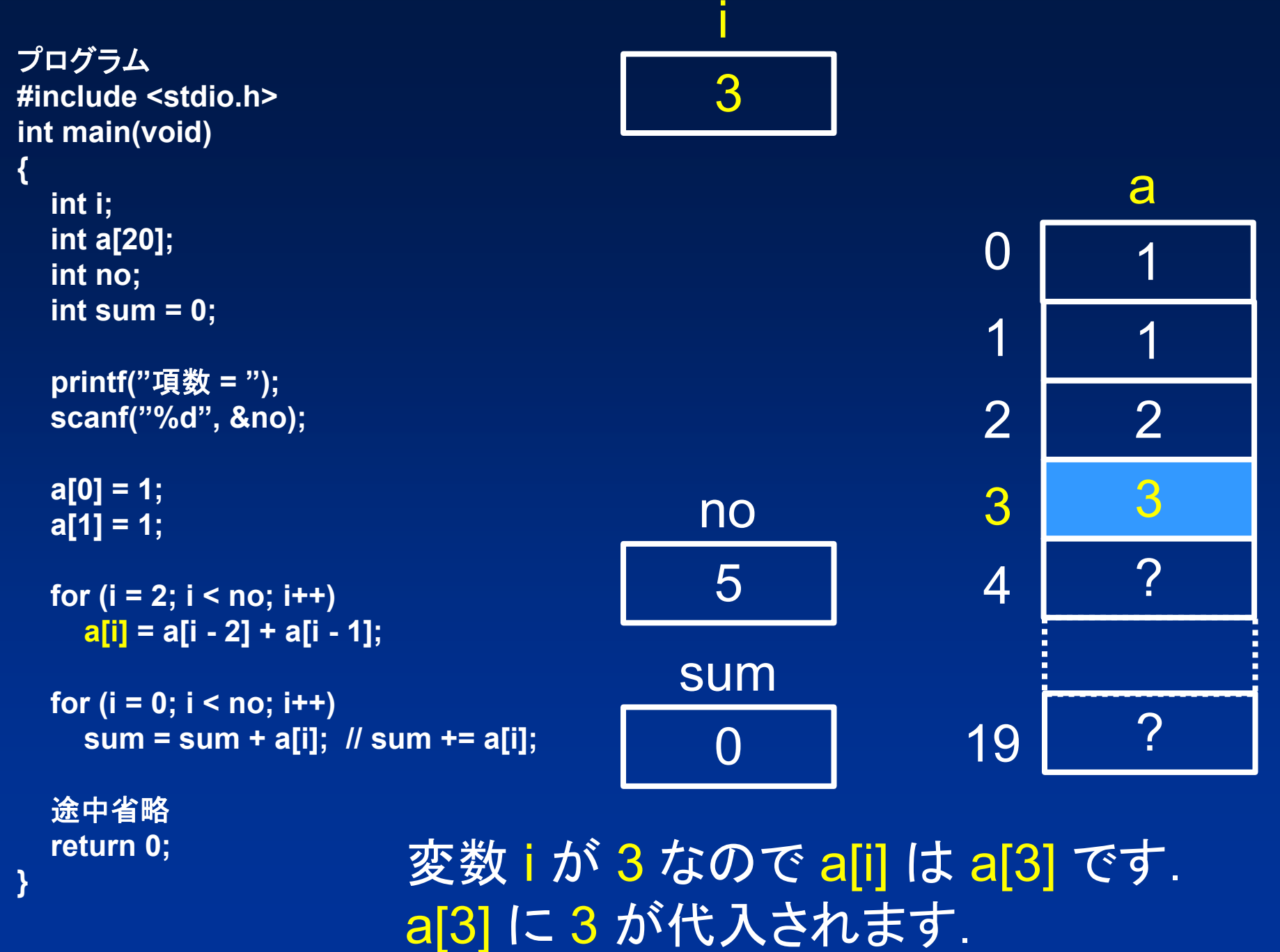

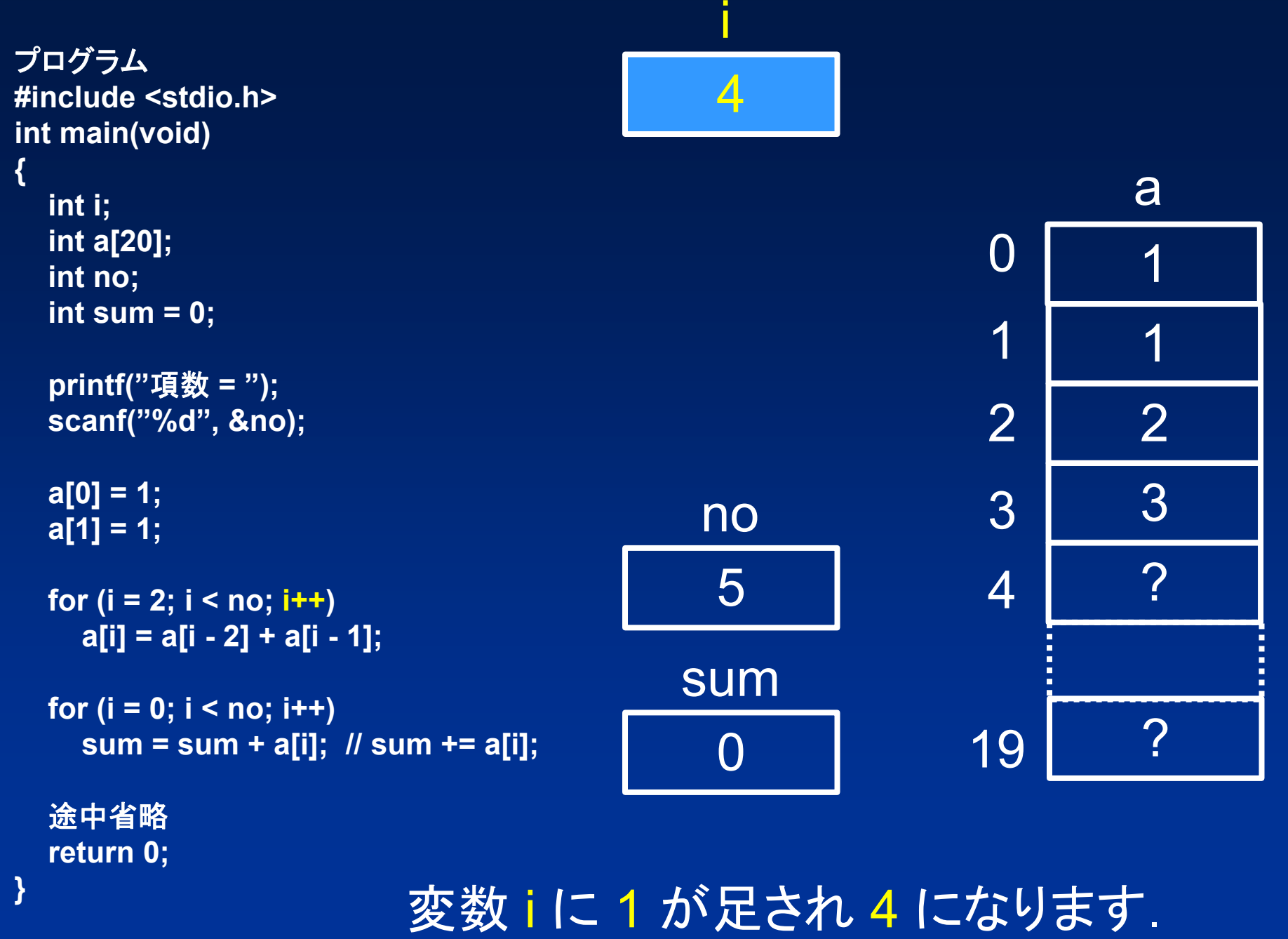

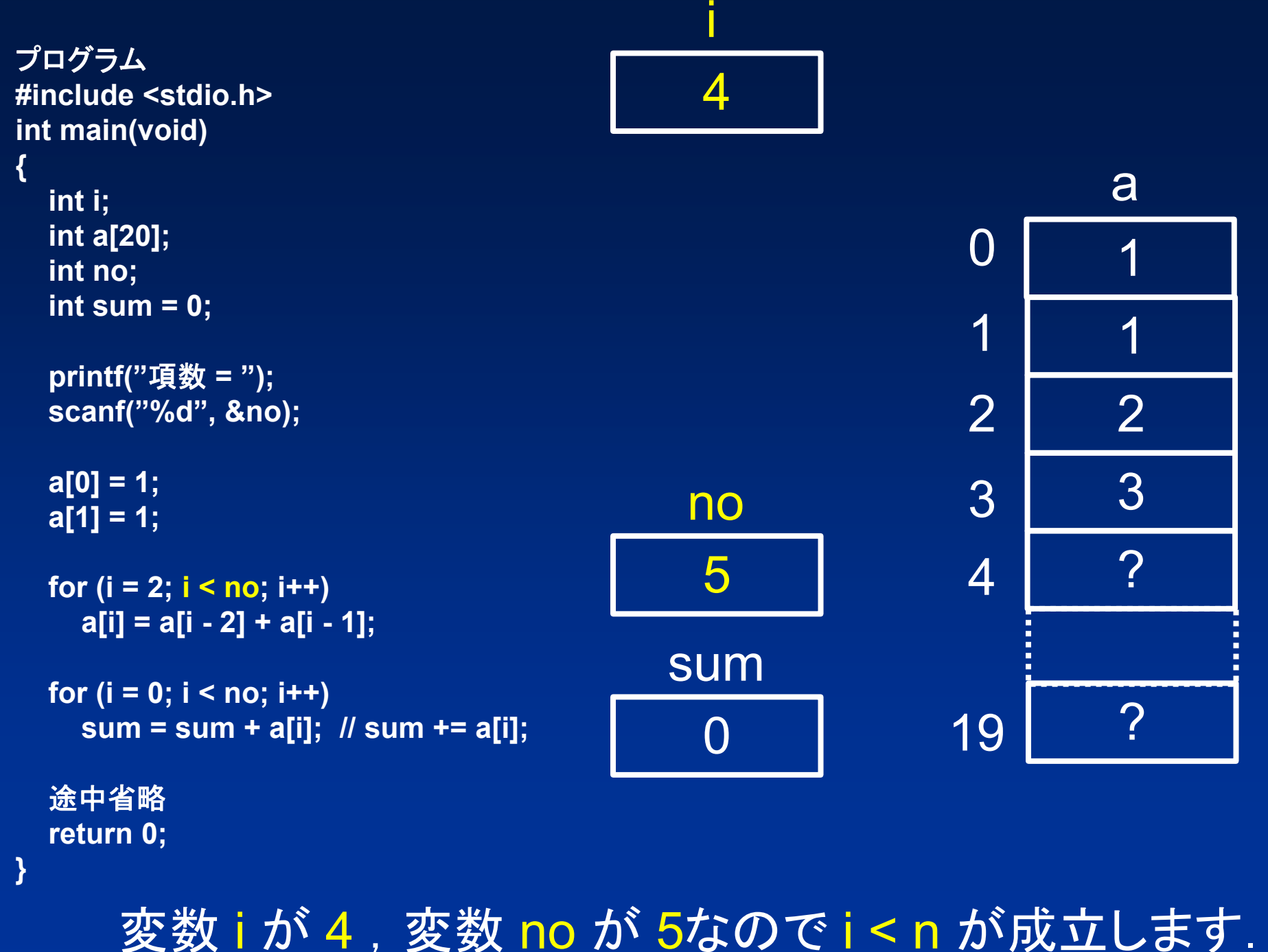

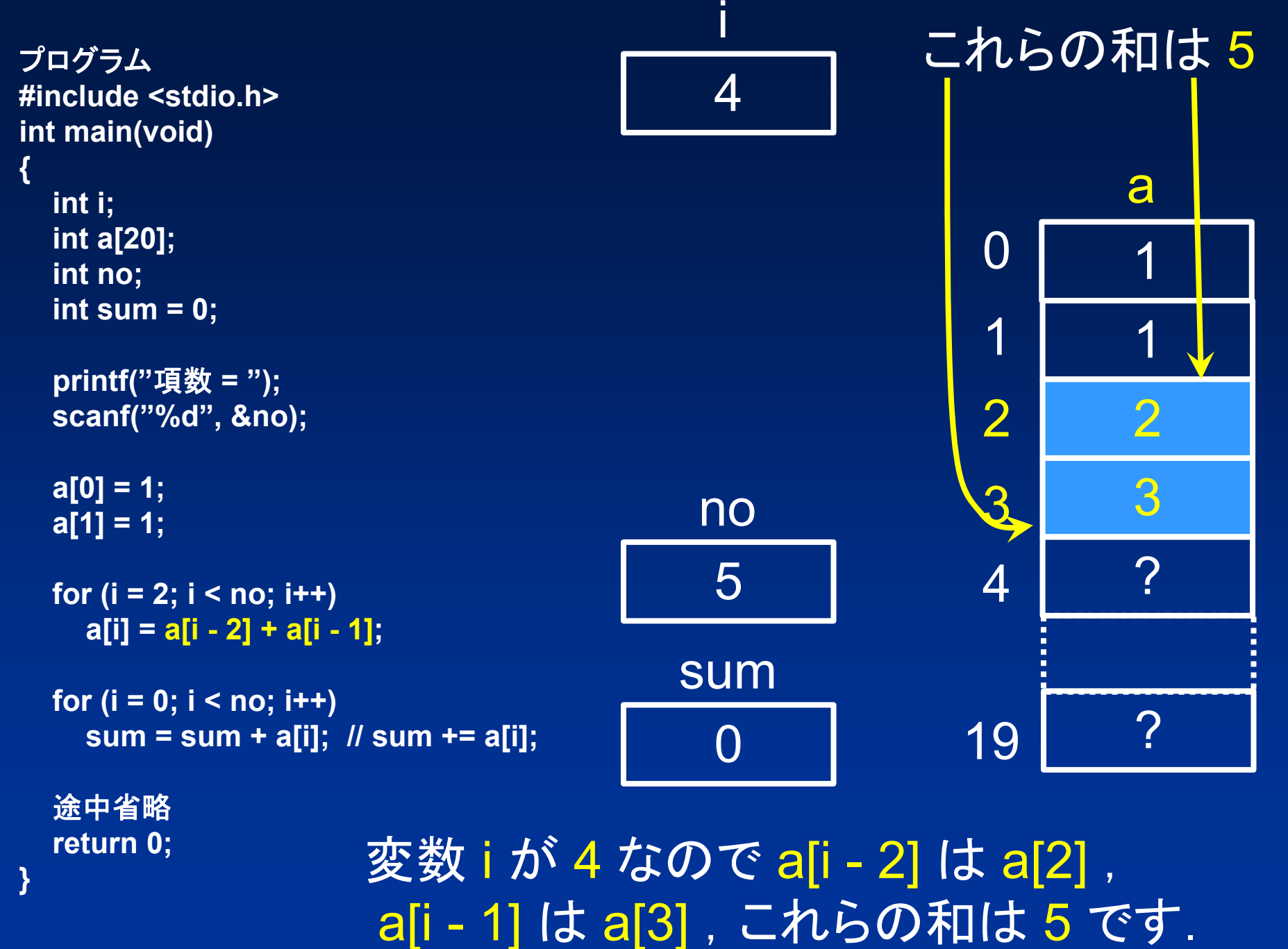

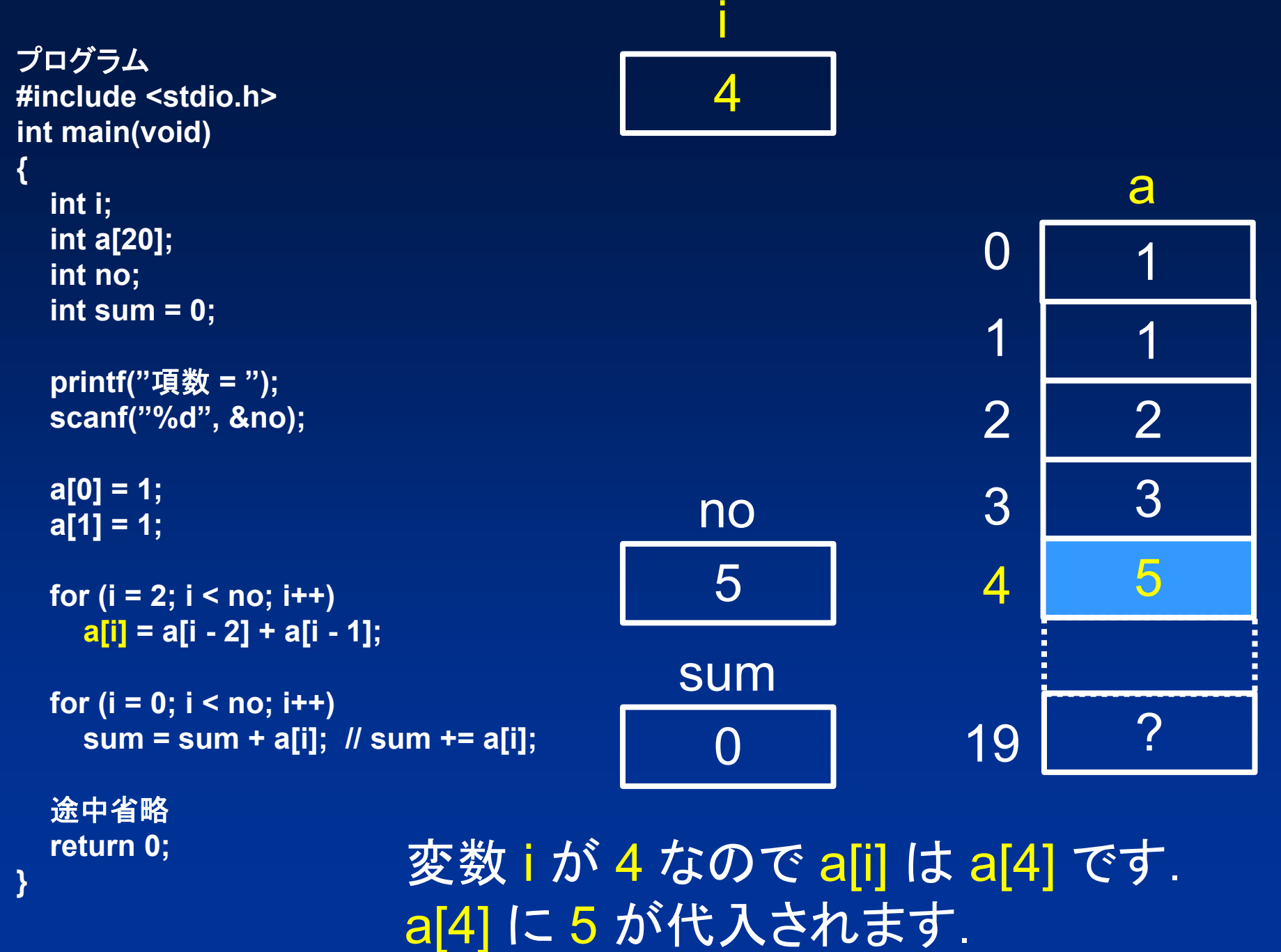

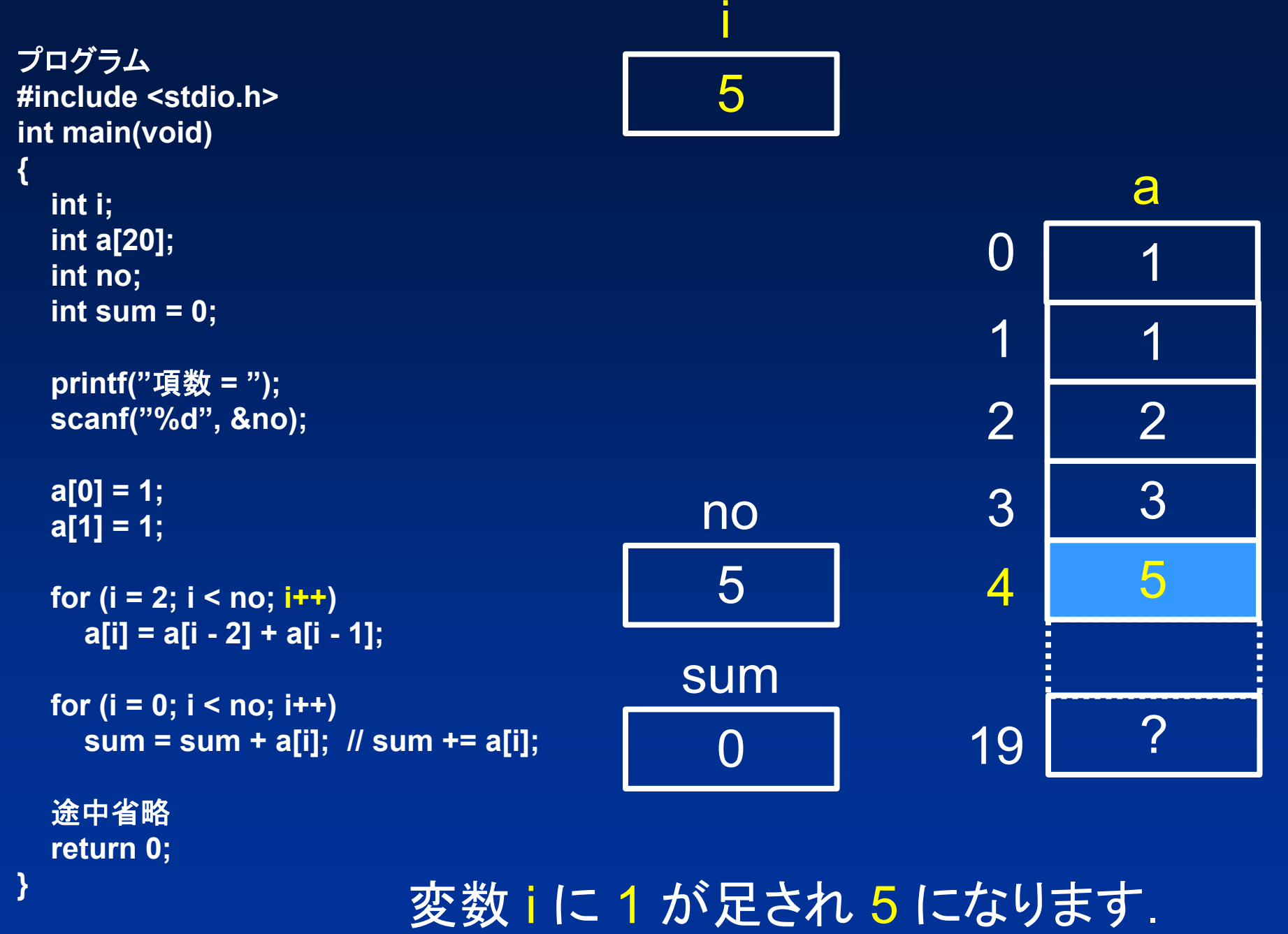

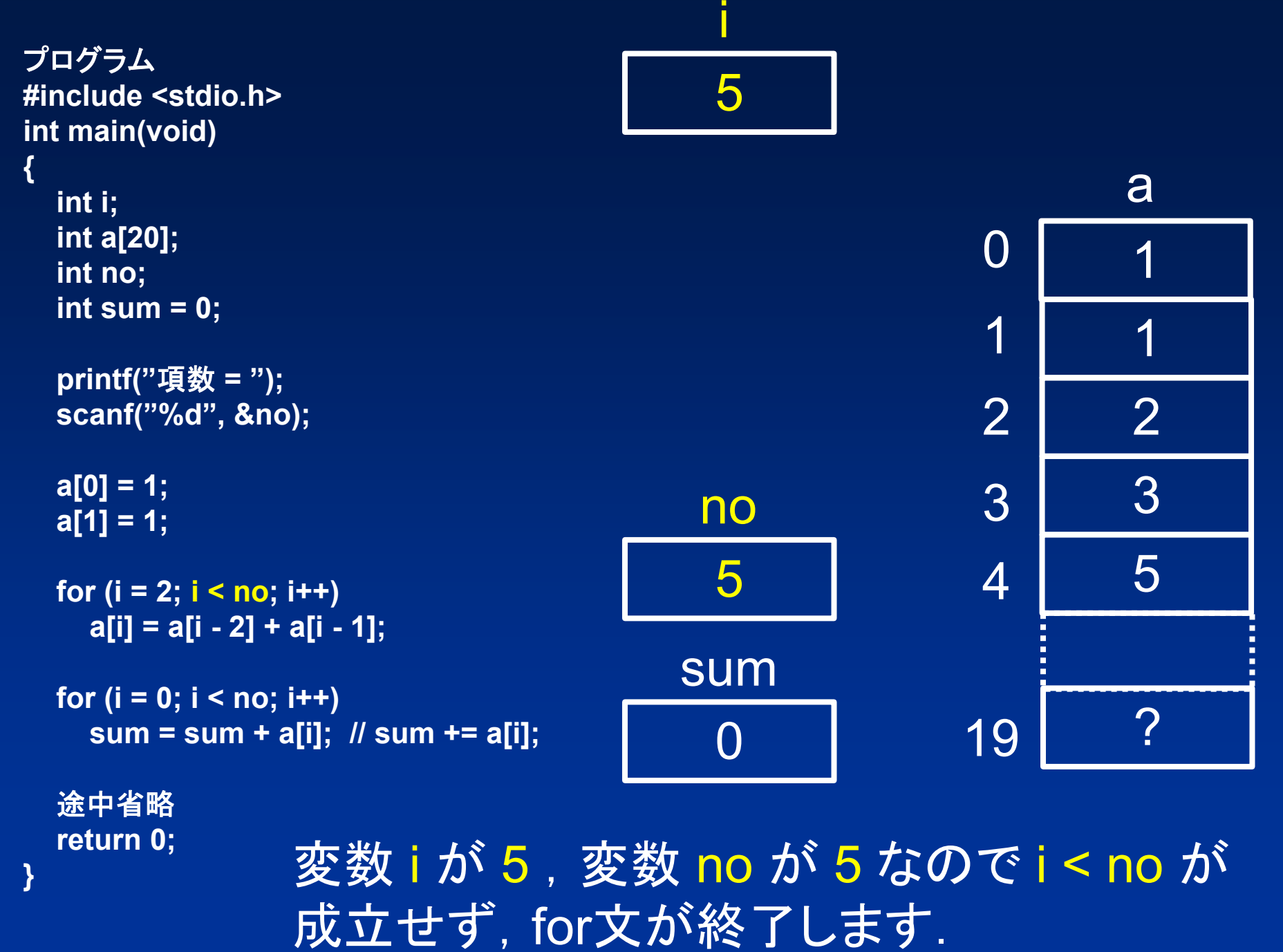

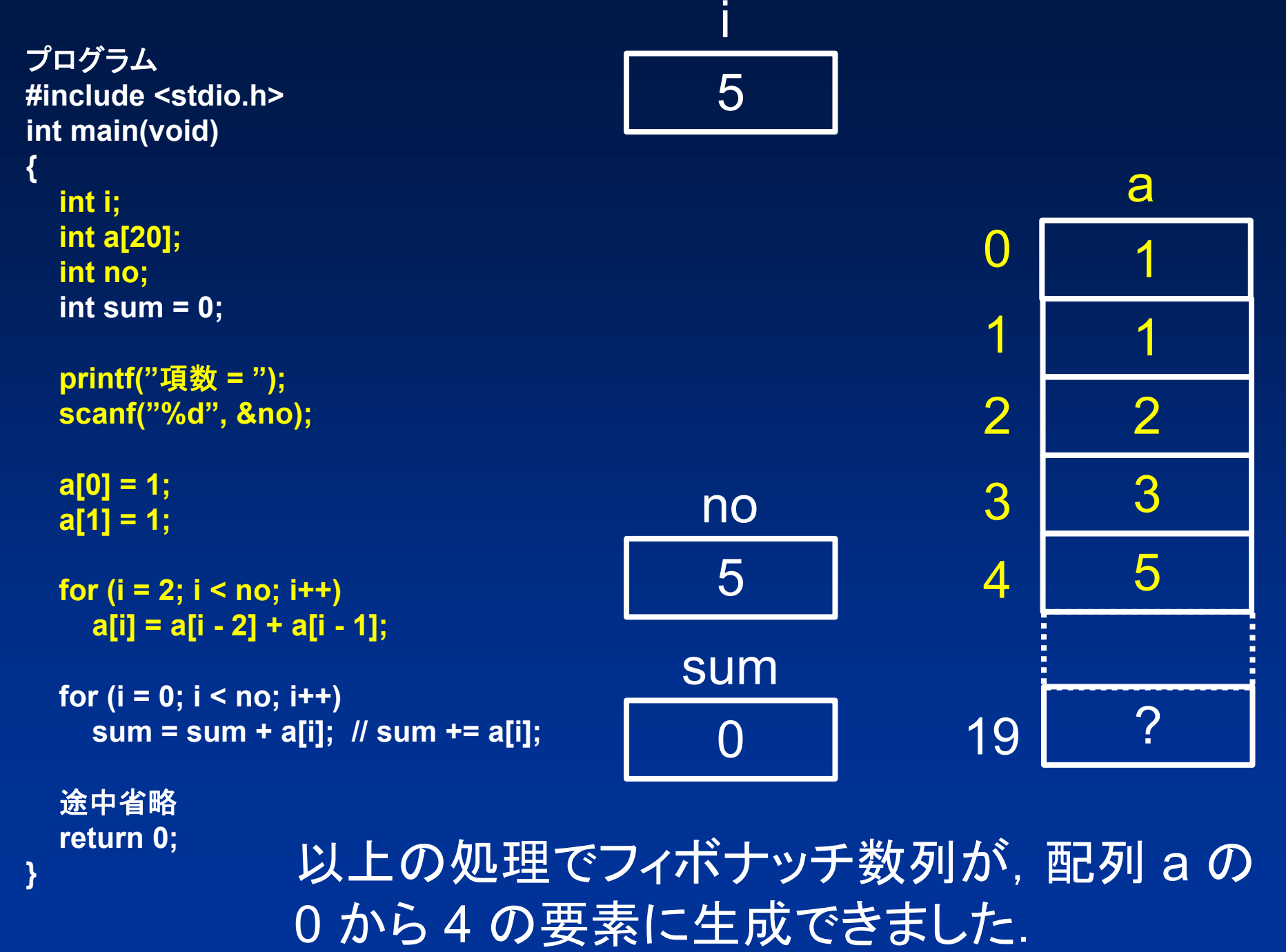

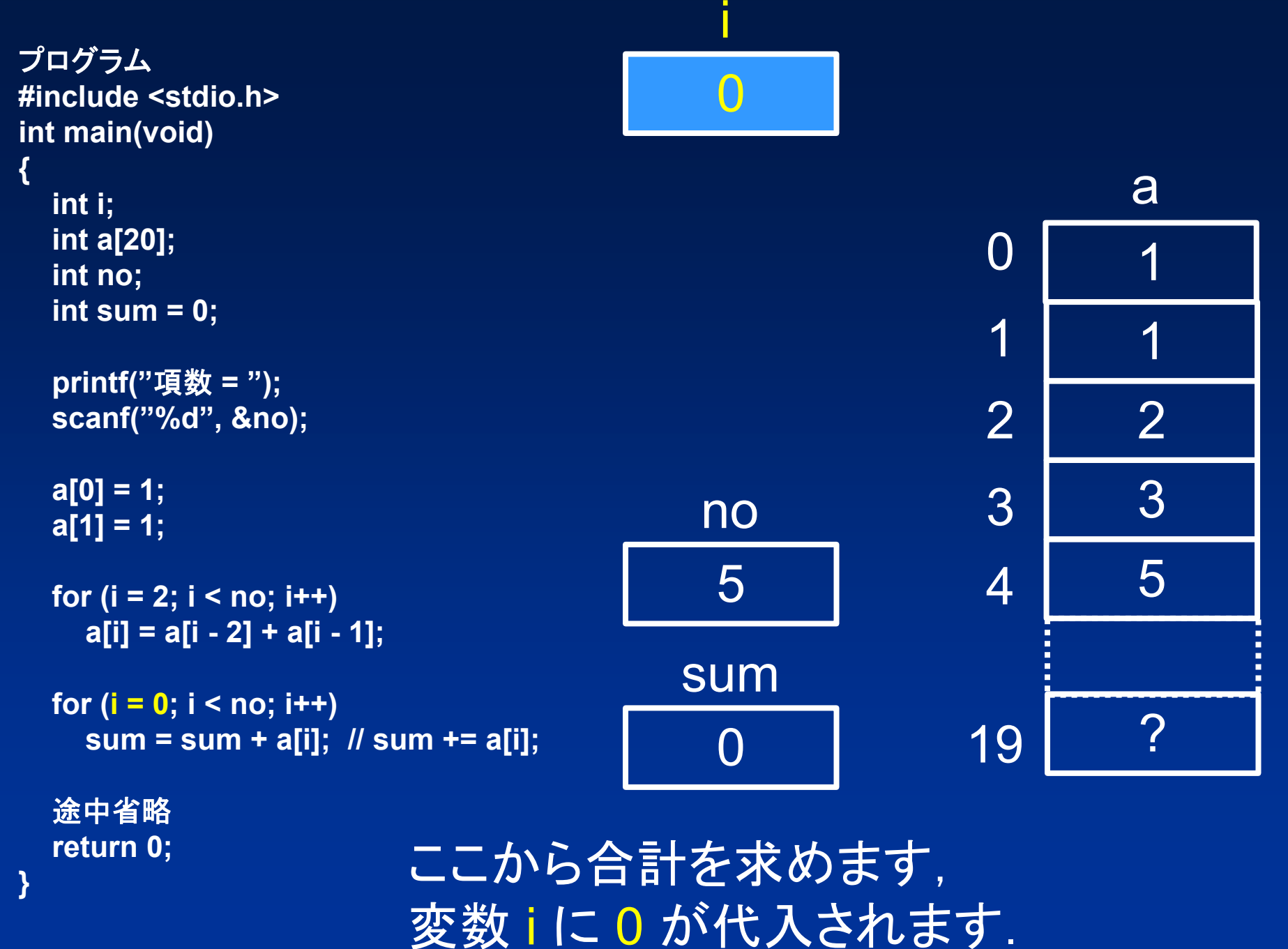

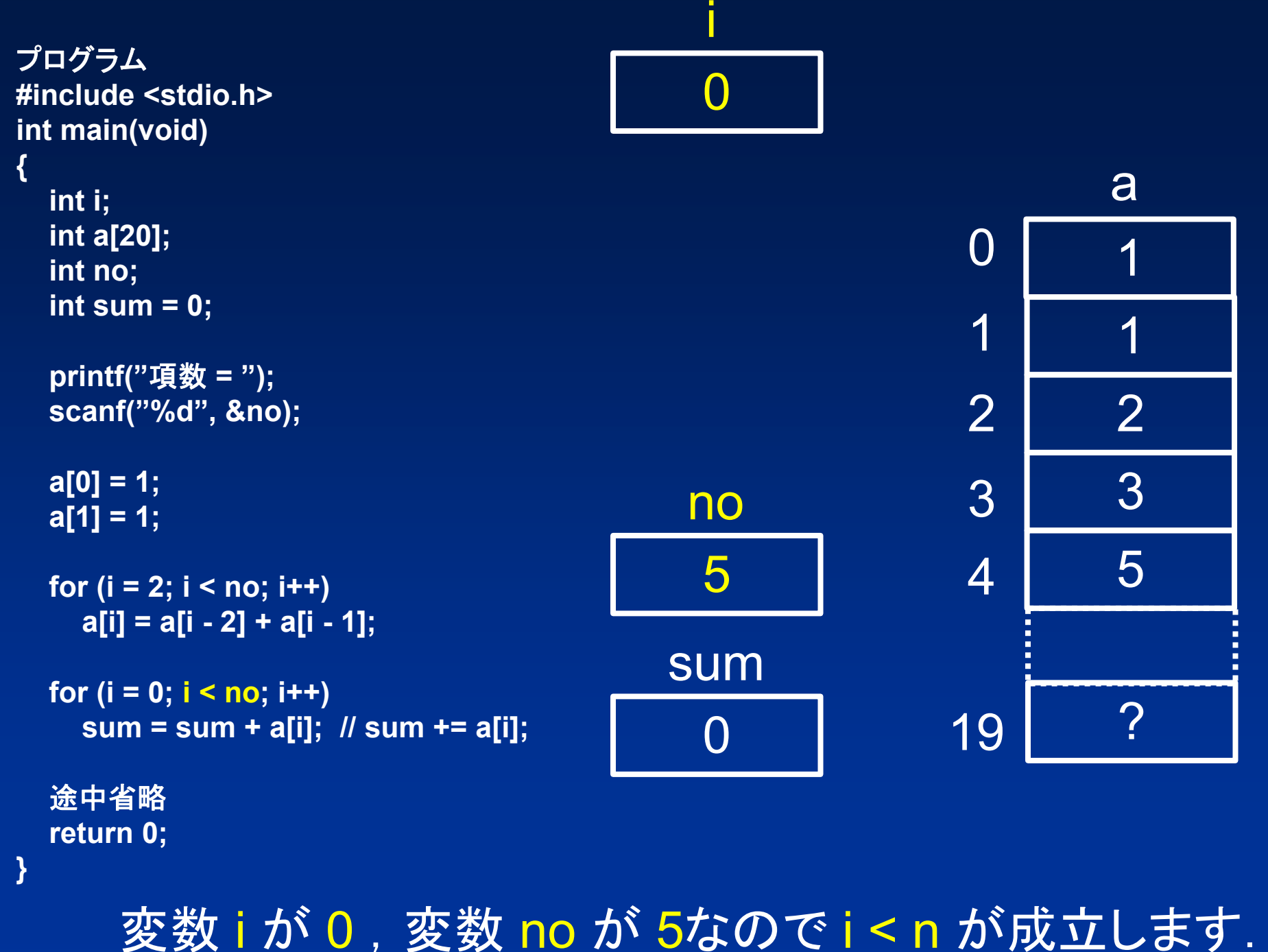

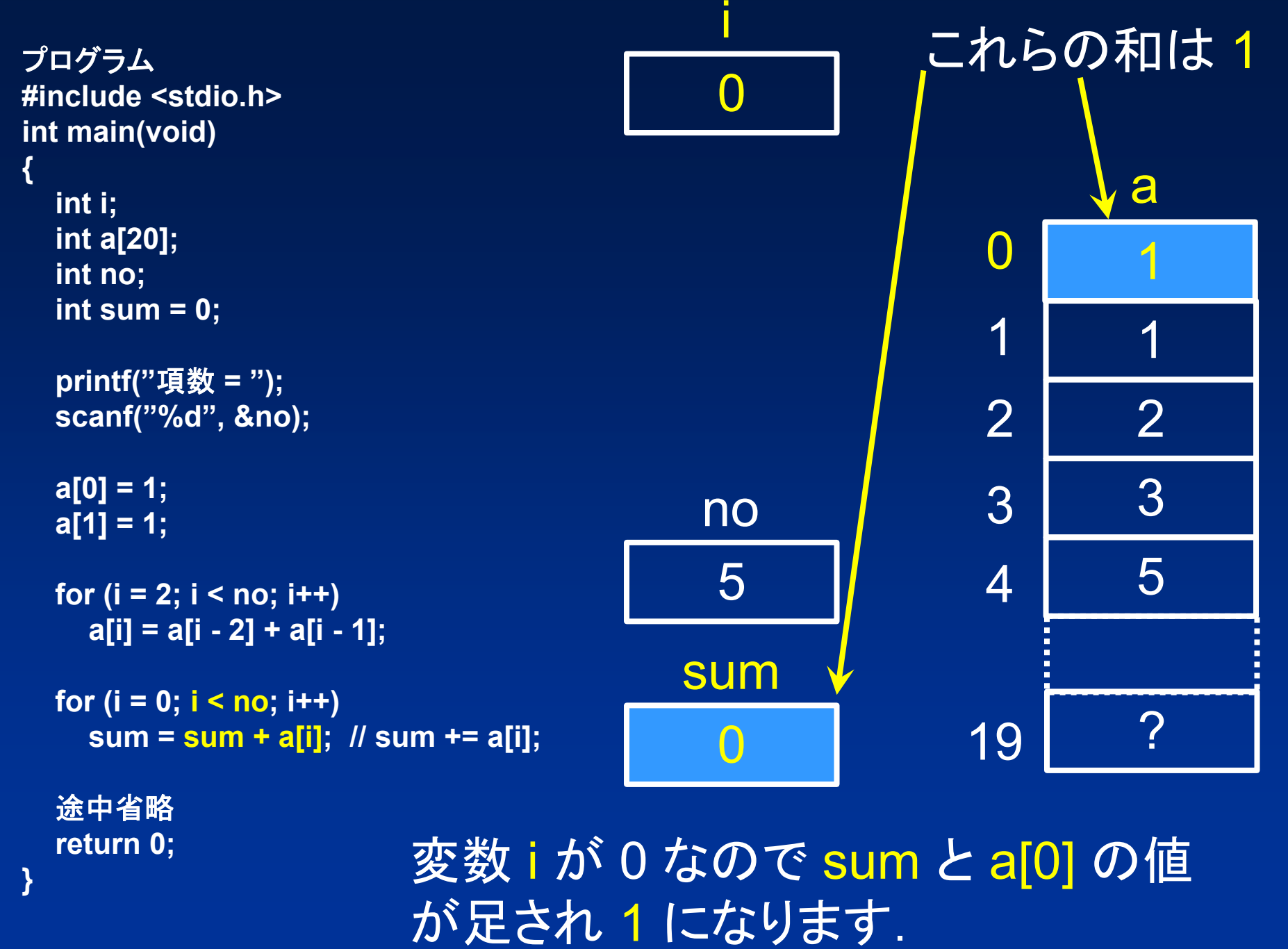

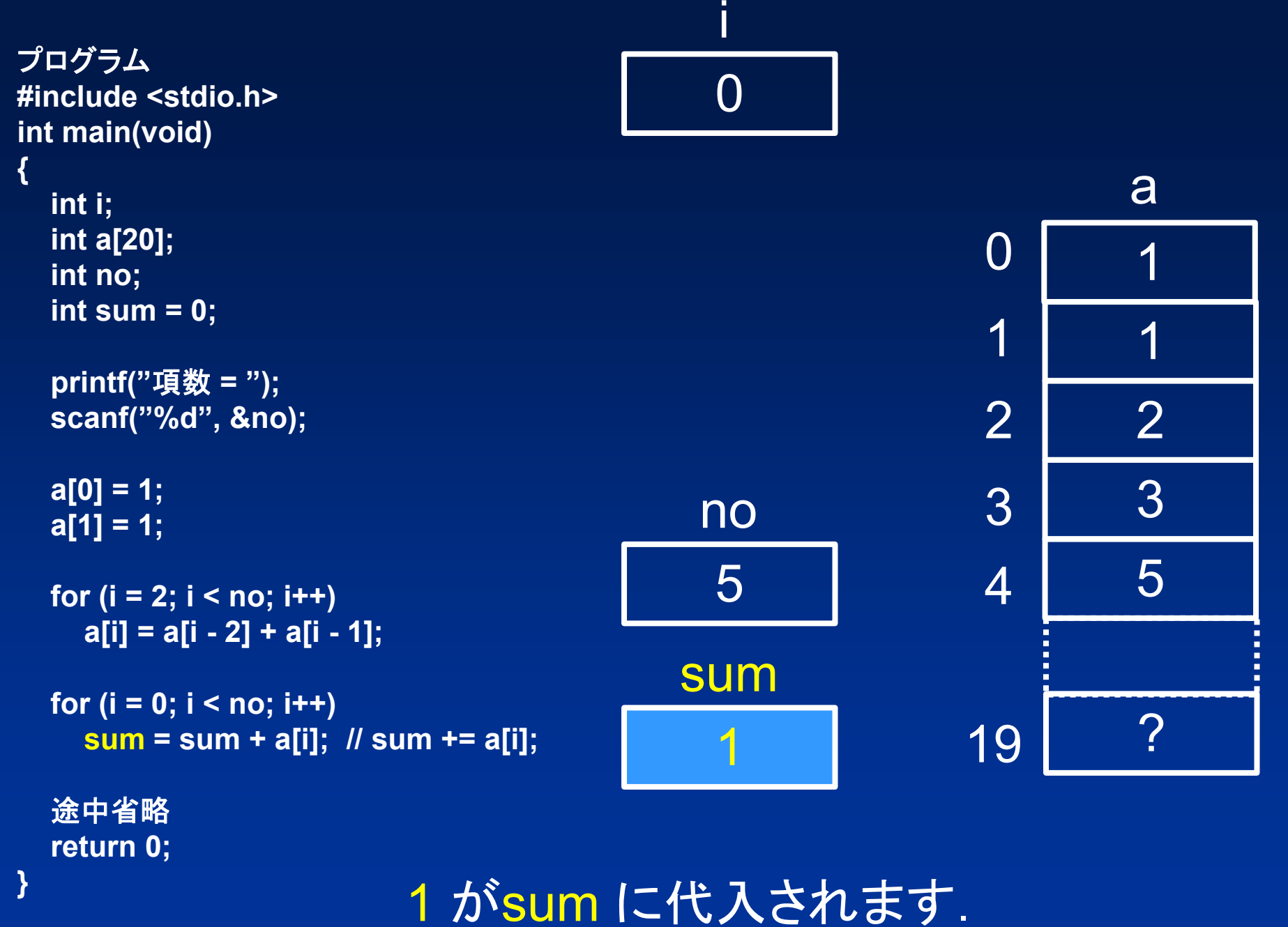

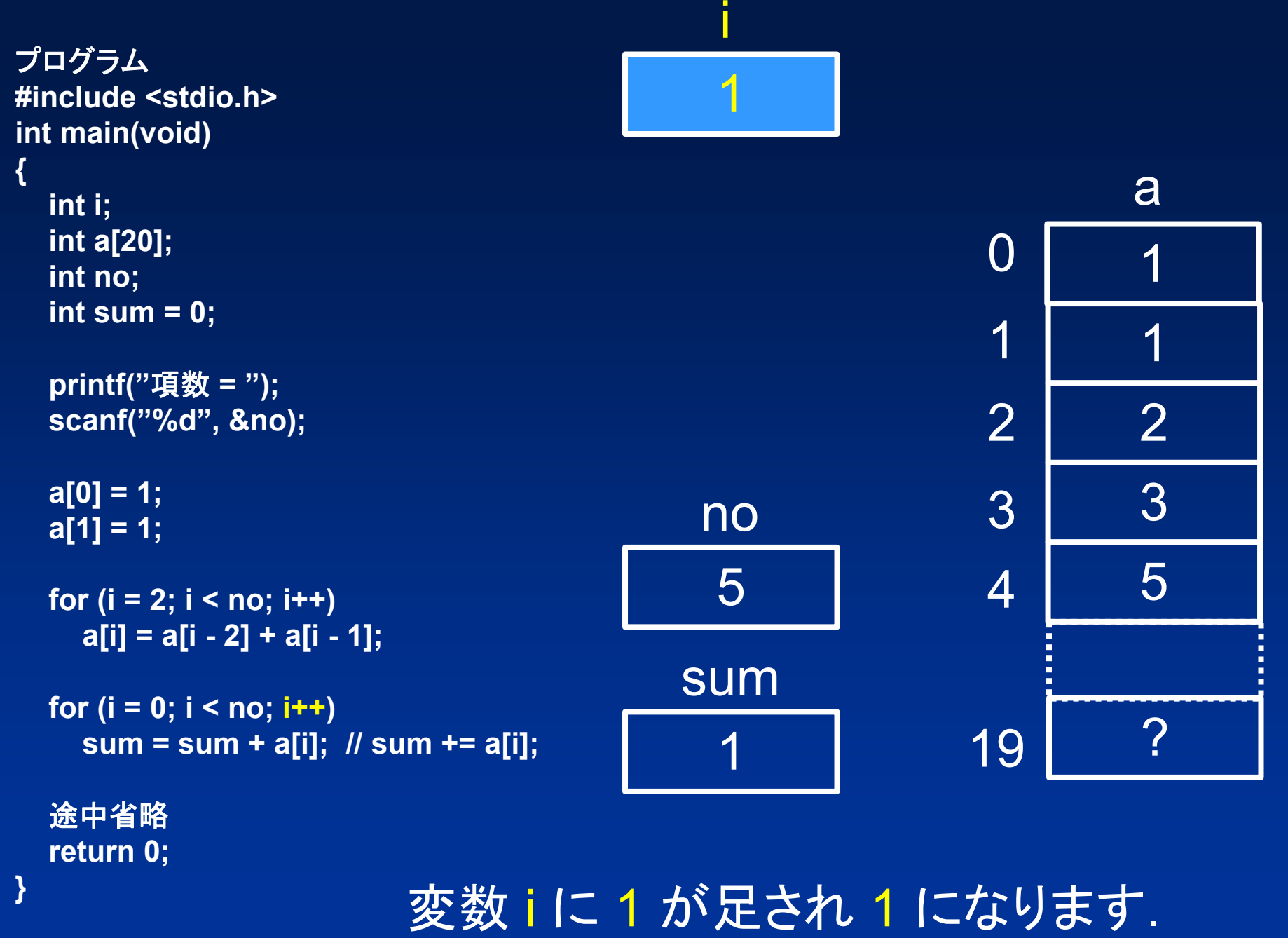

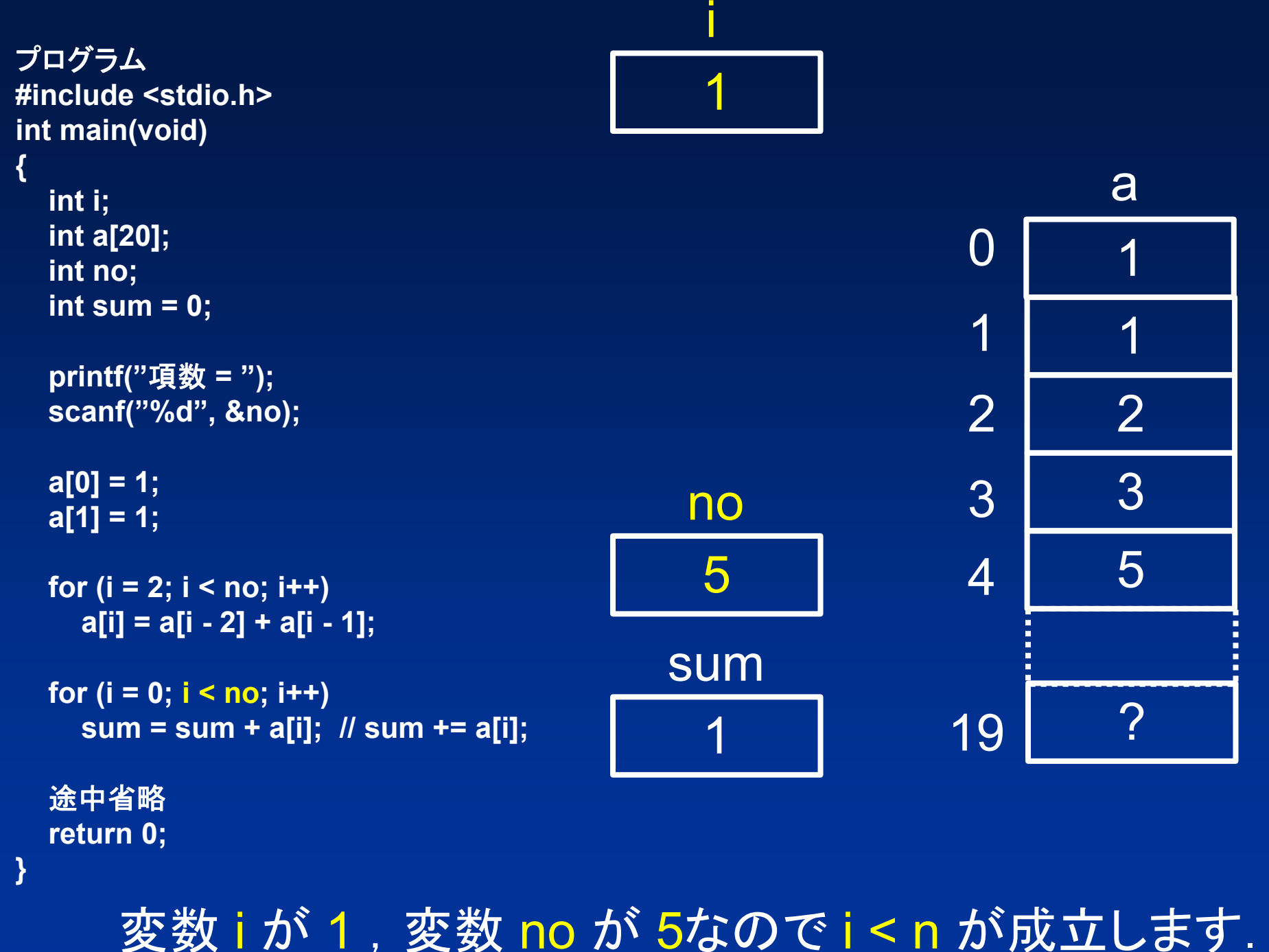

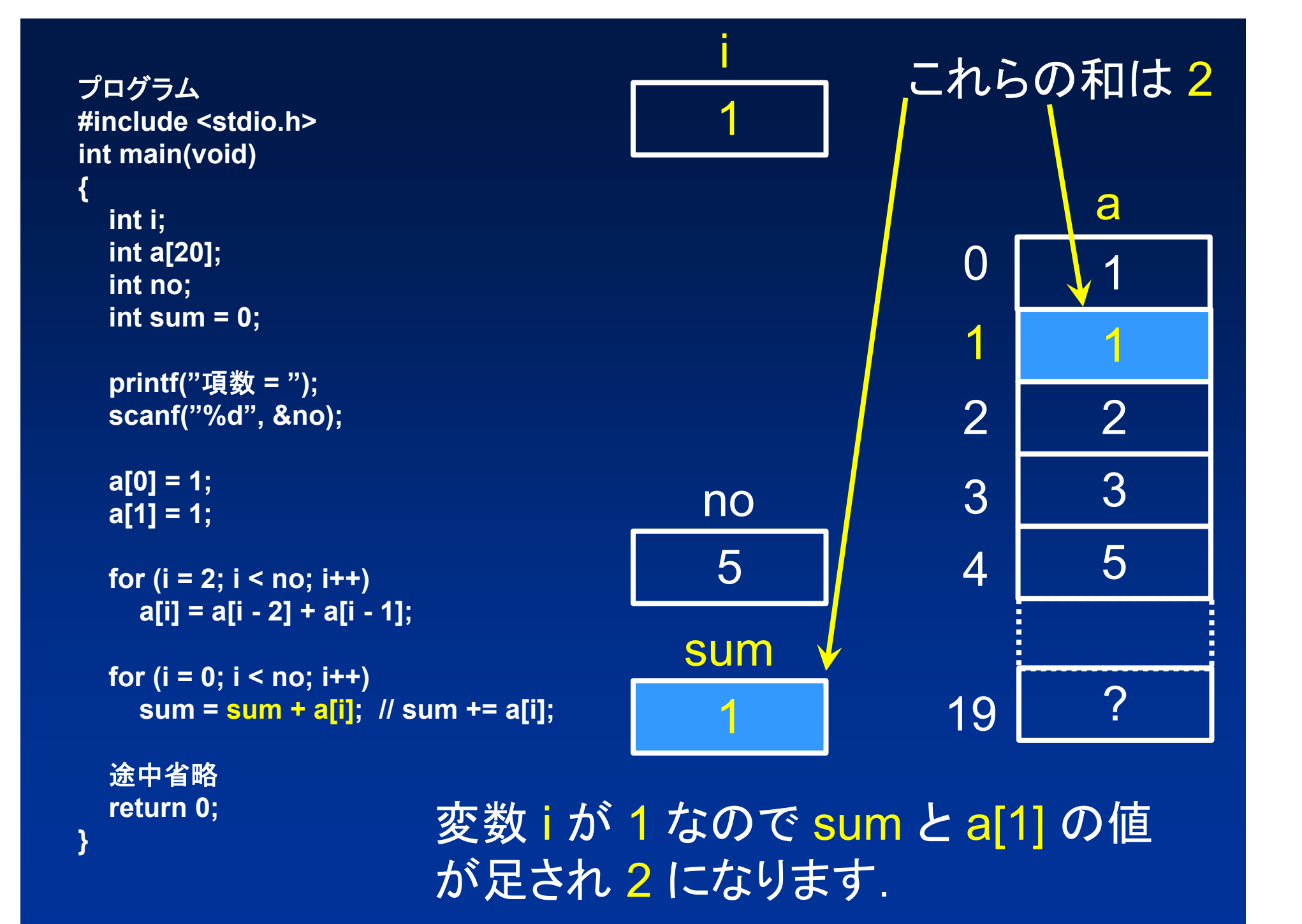

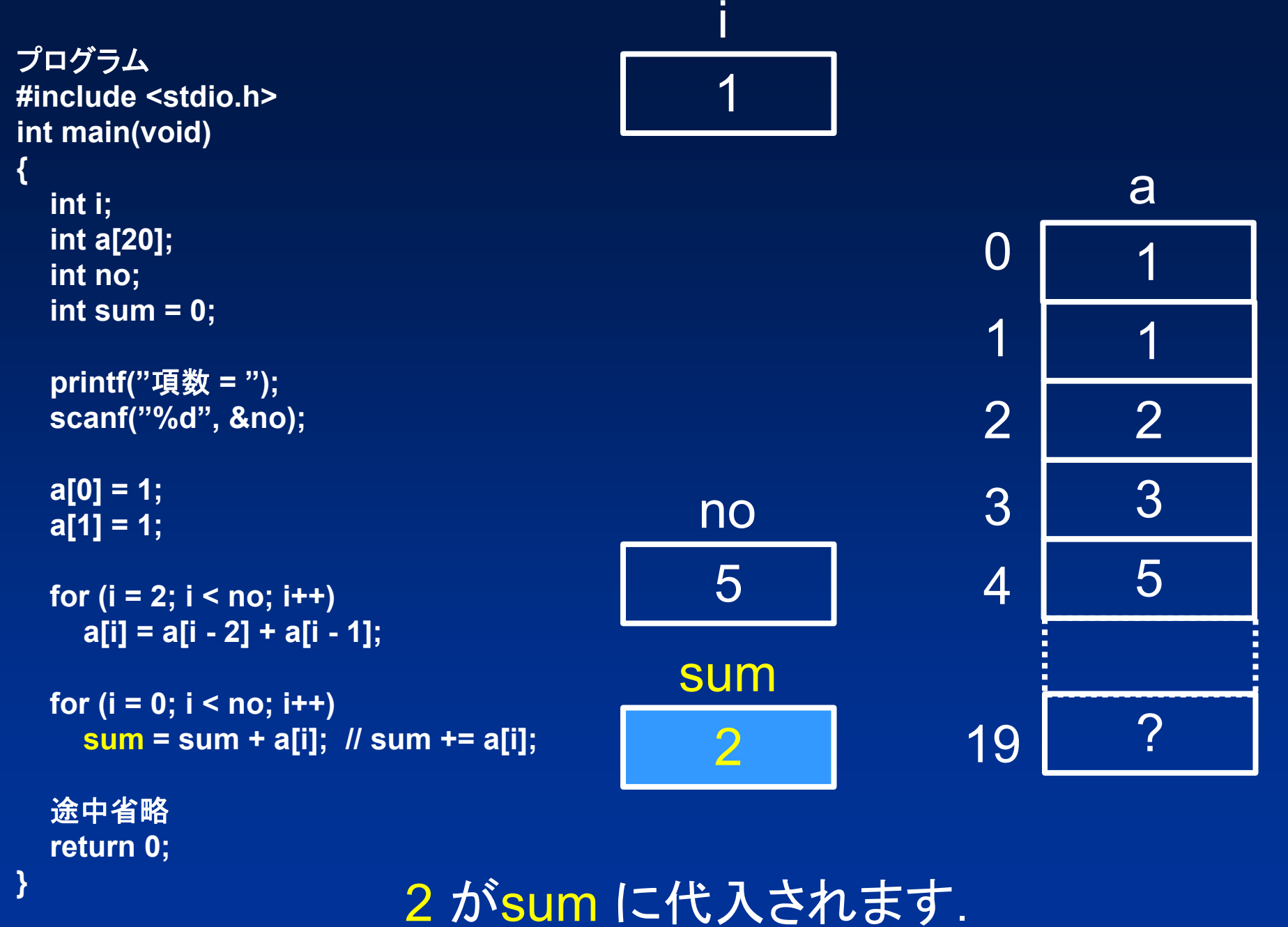

 $\blacksquare$ 

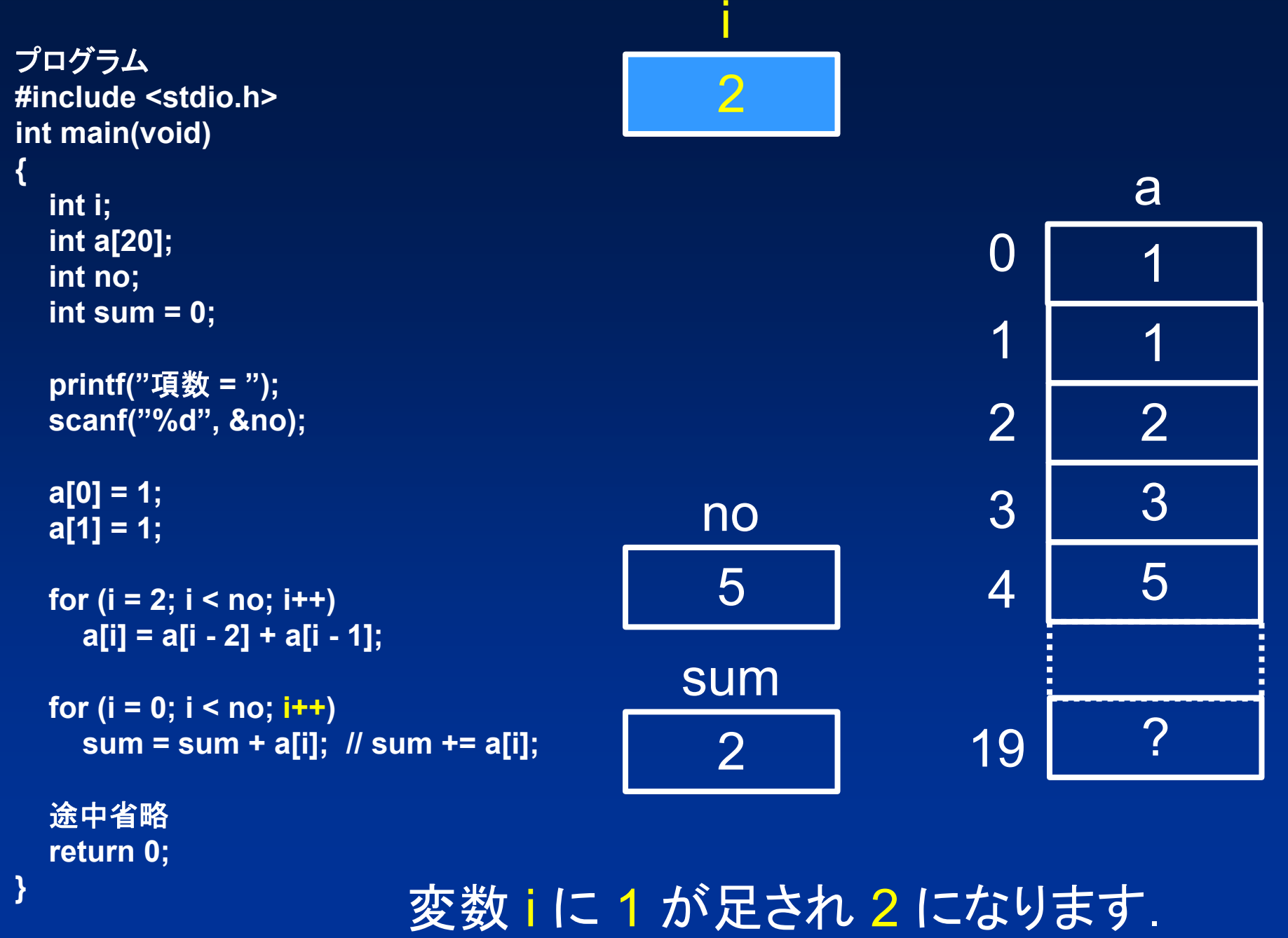

 $\blacksquare$ 

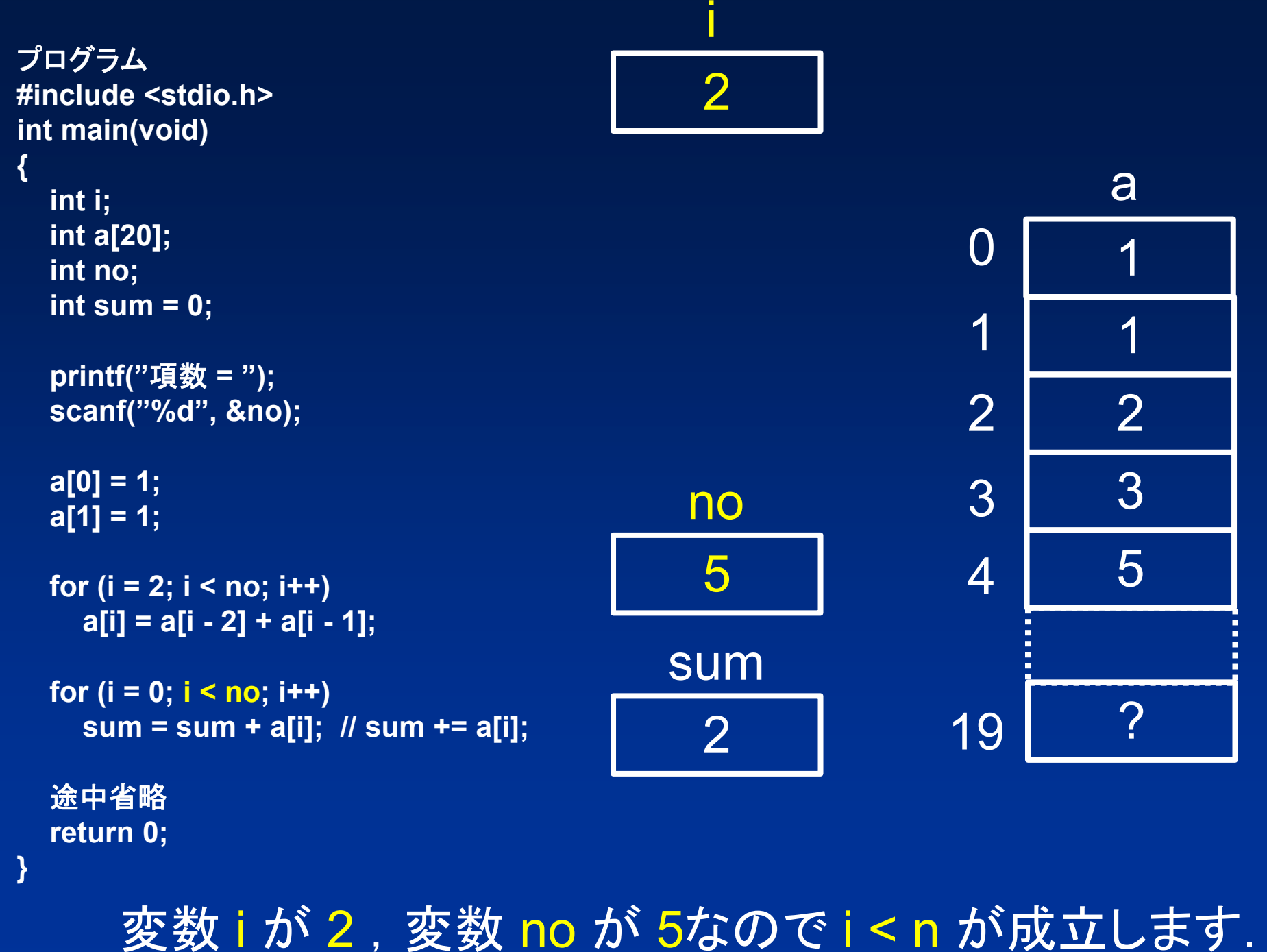

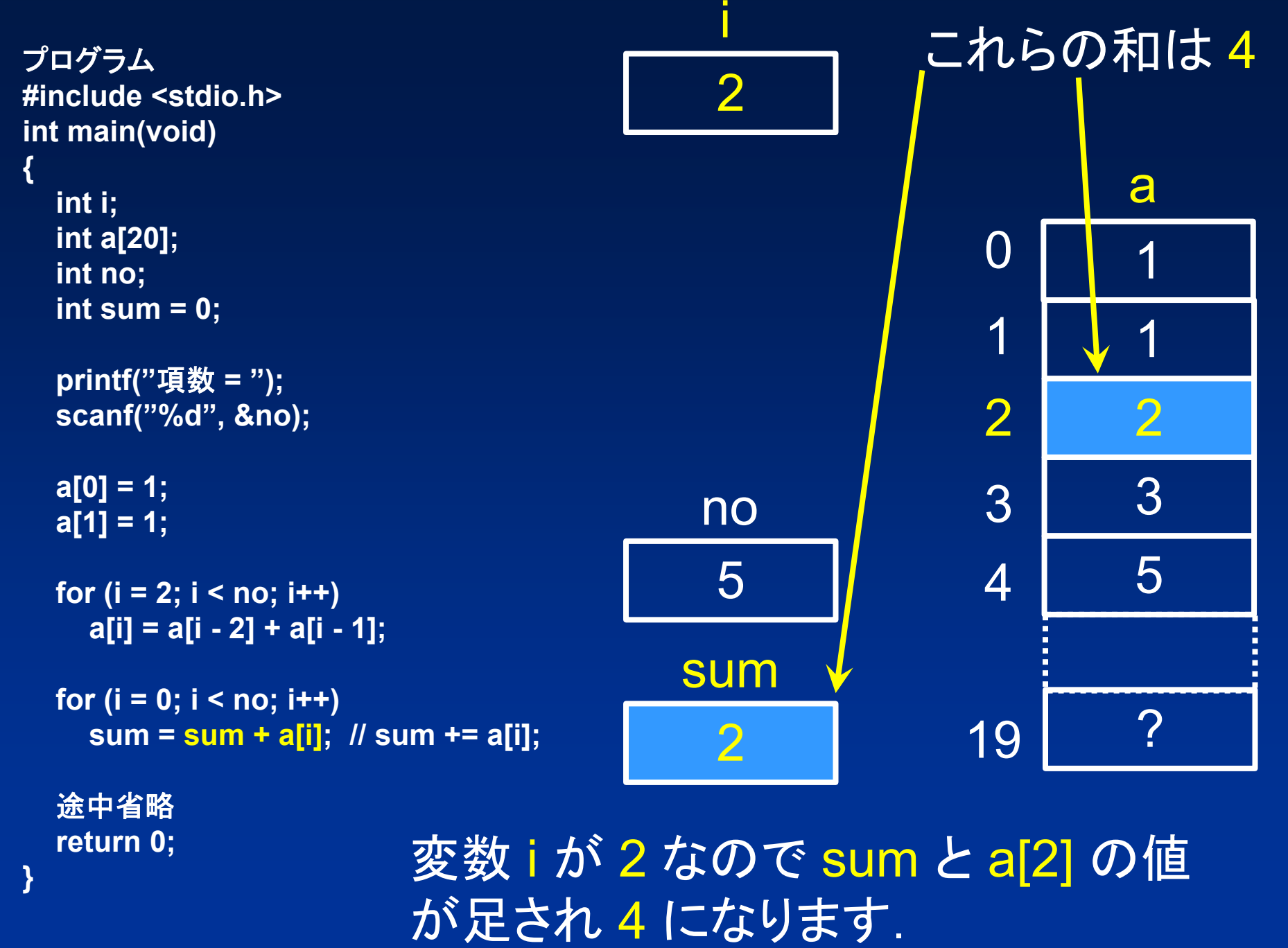

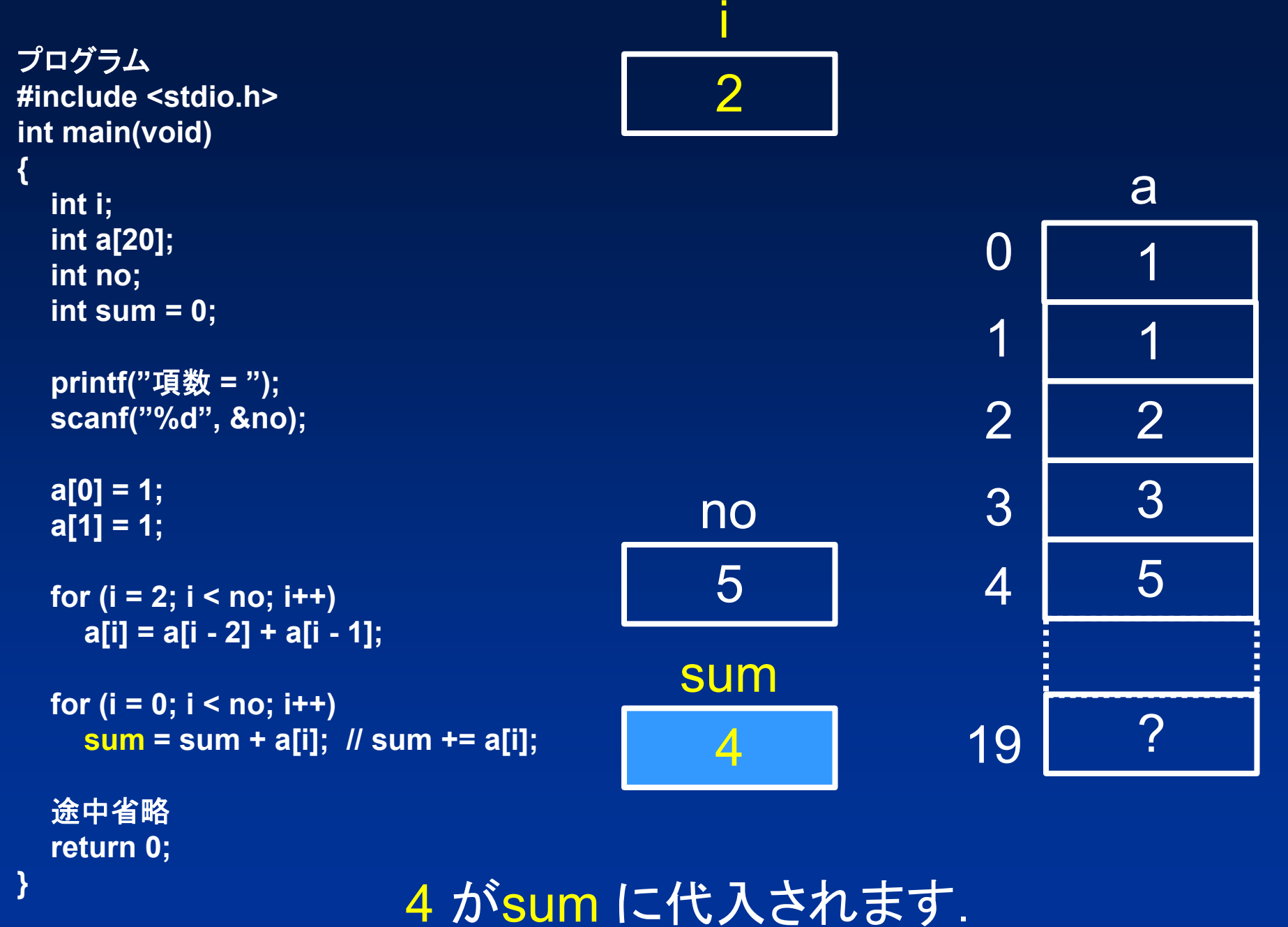

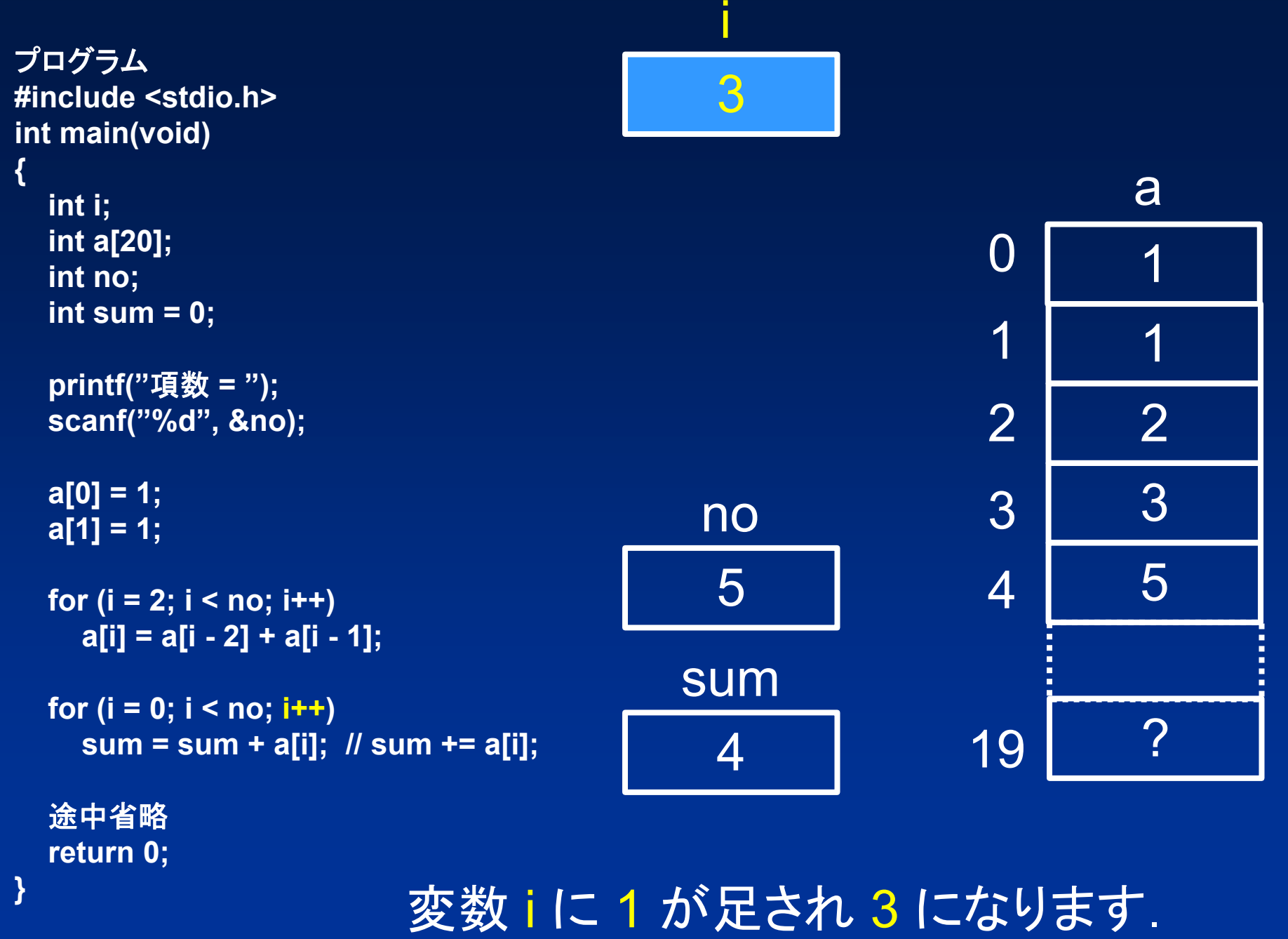

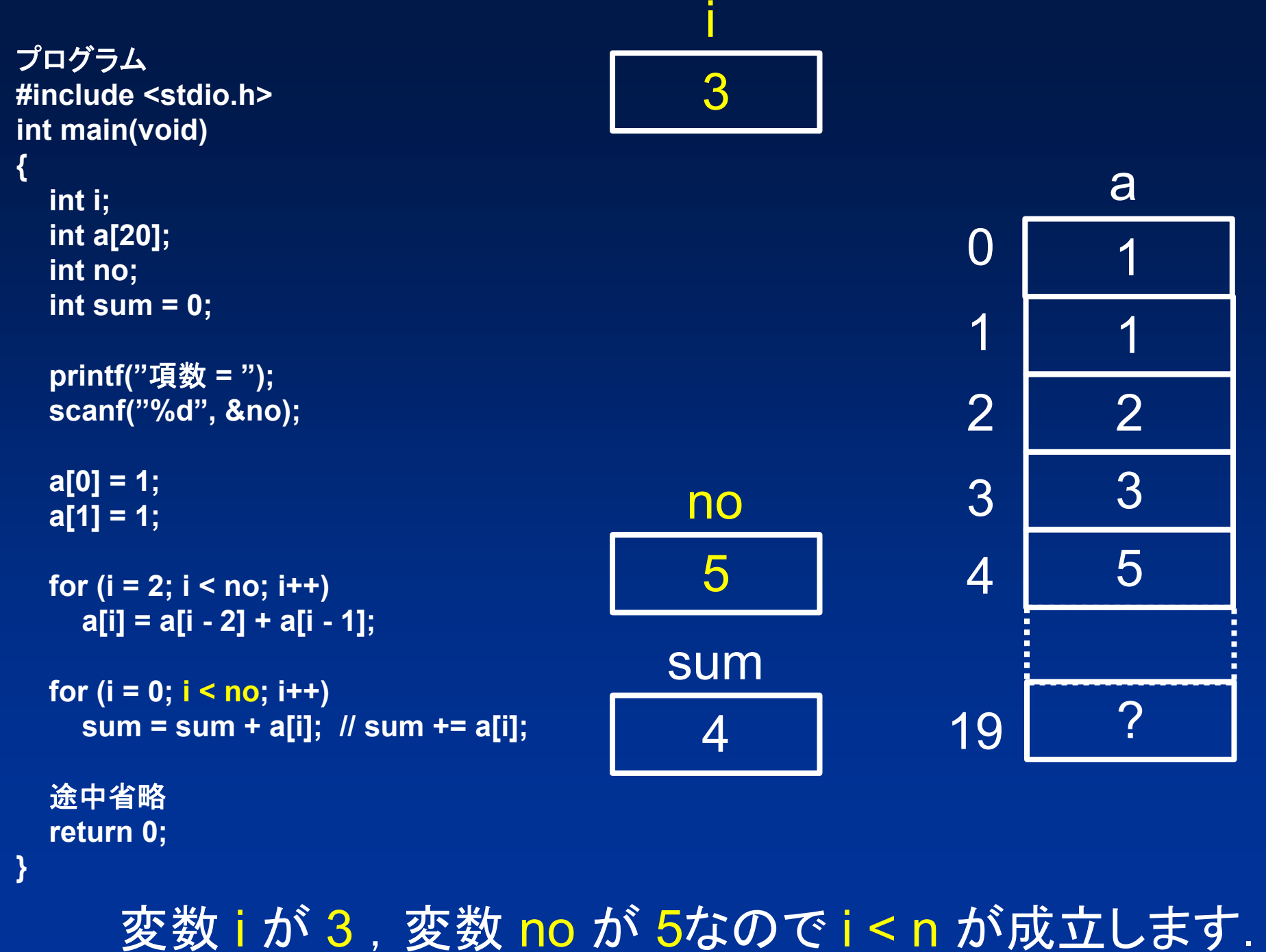

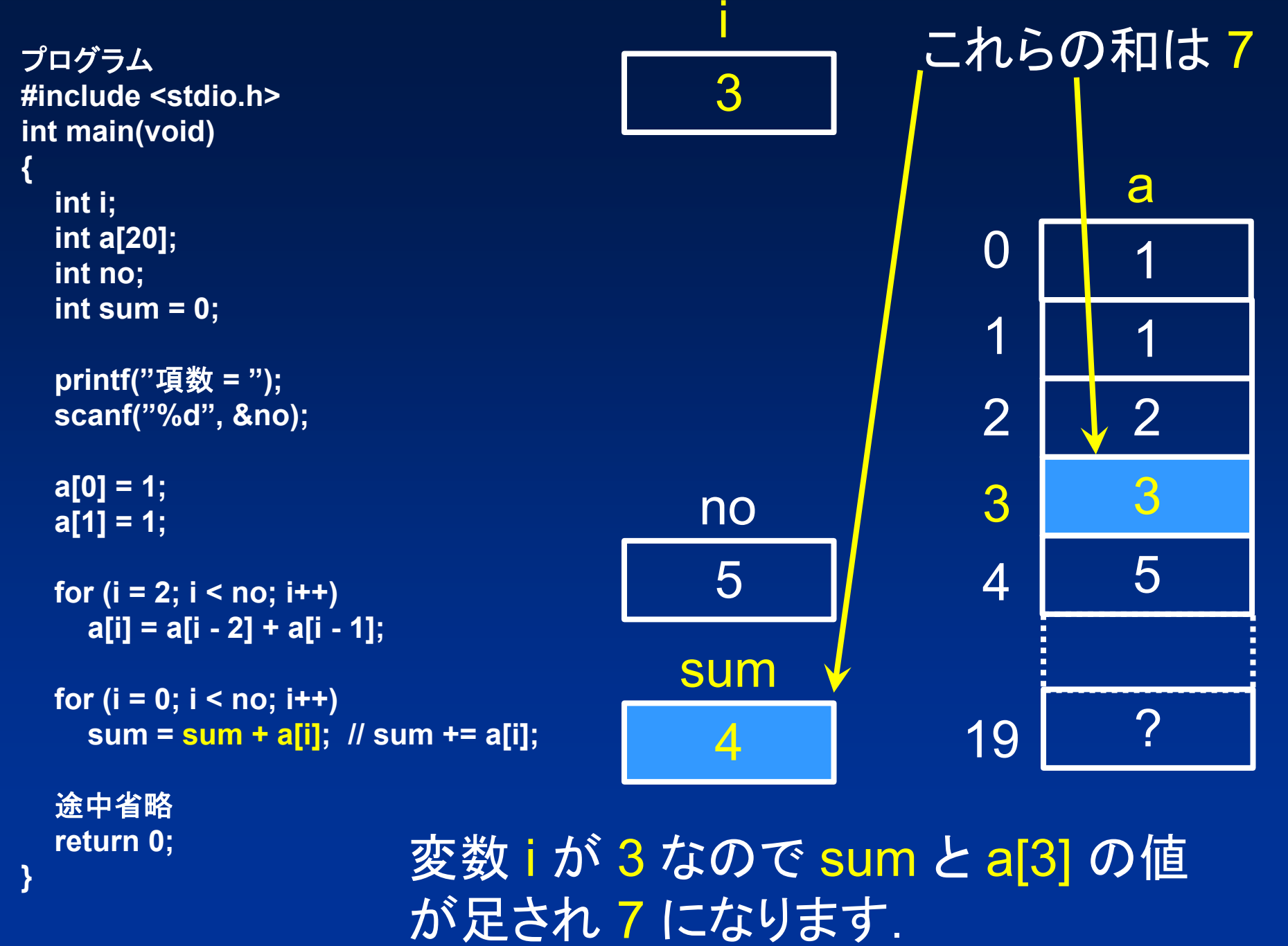

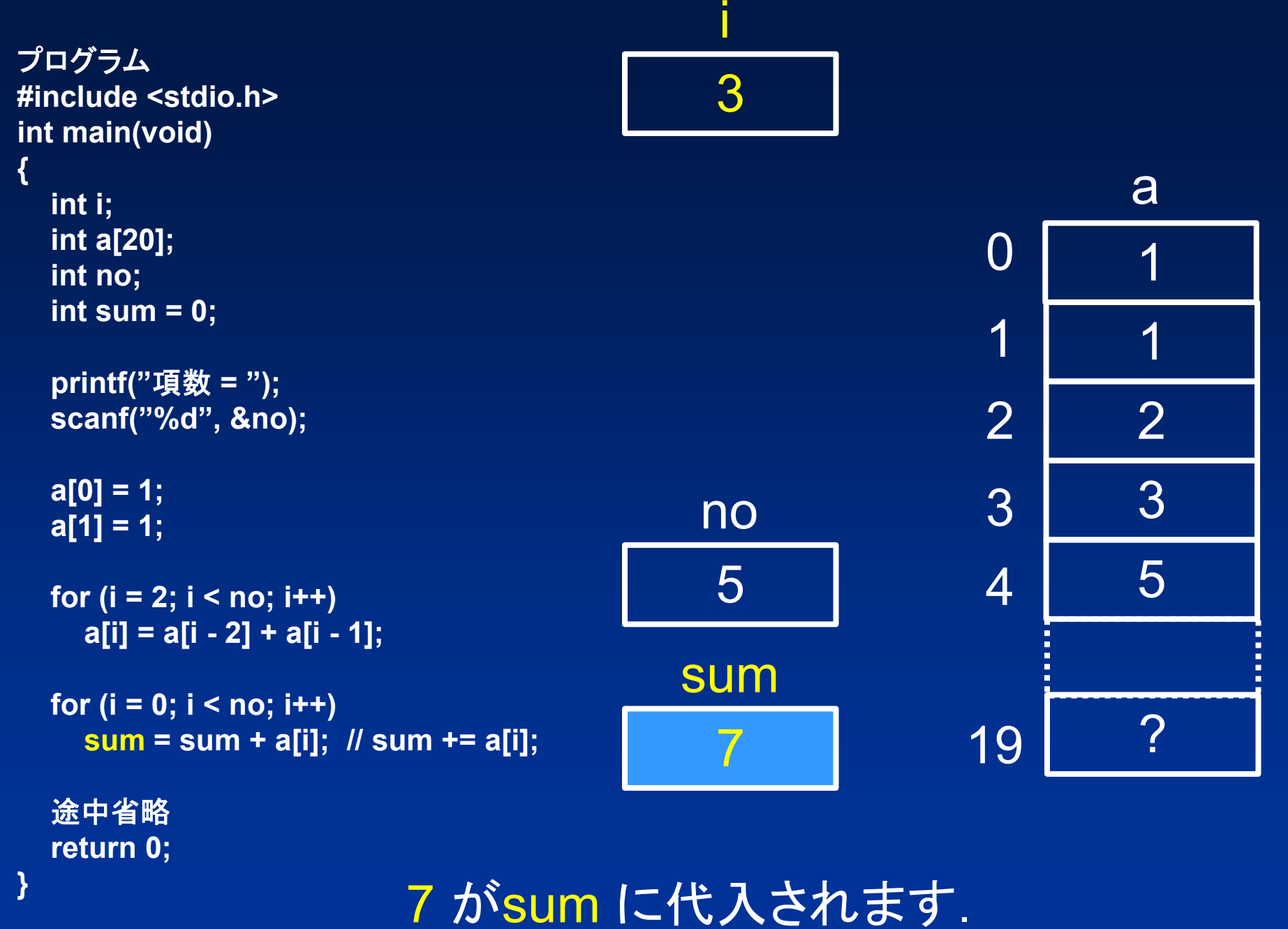

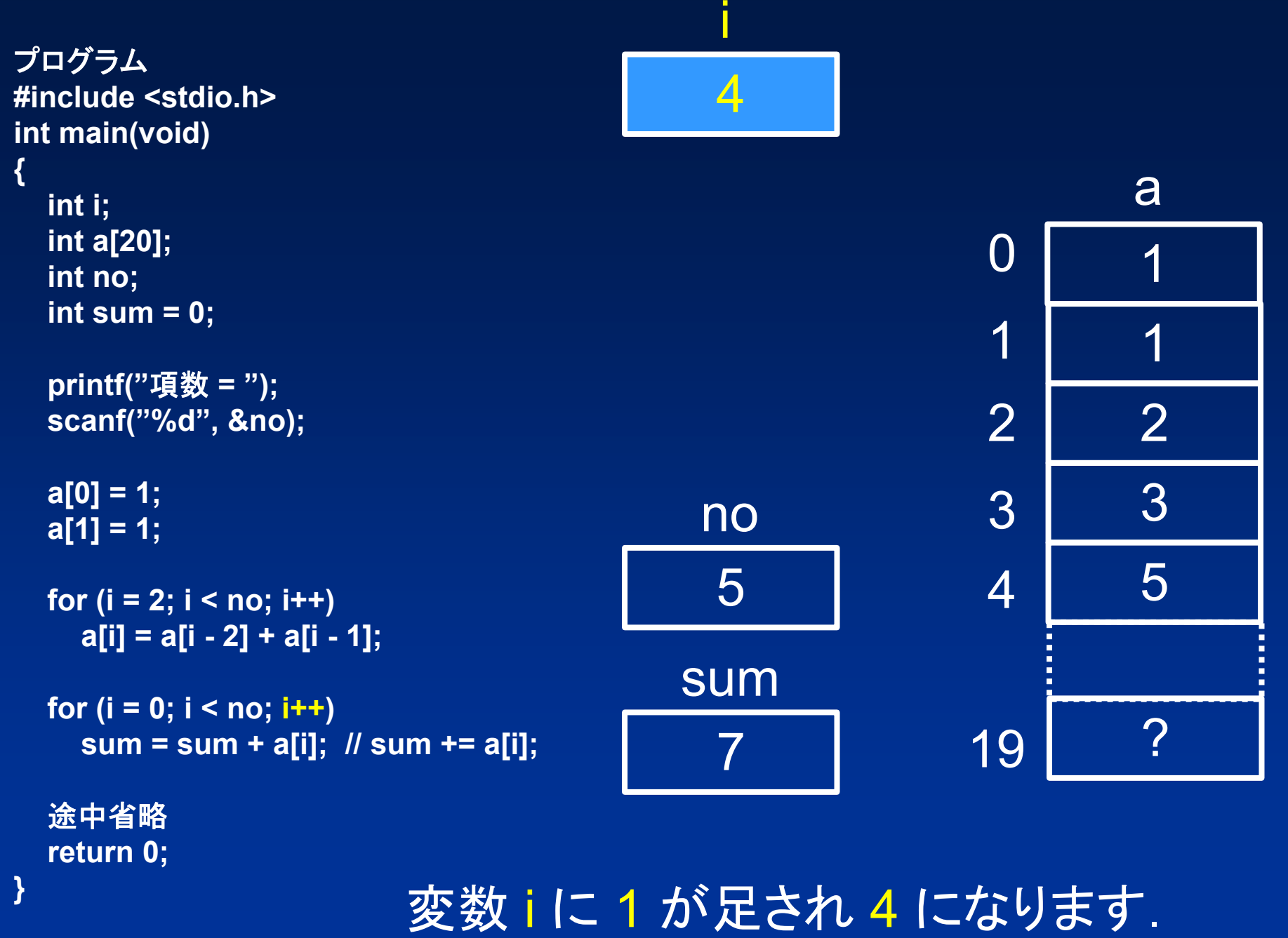

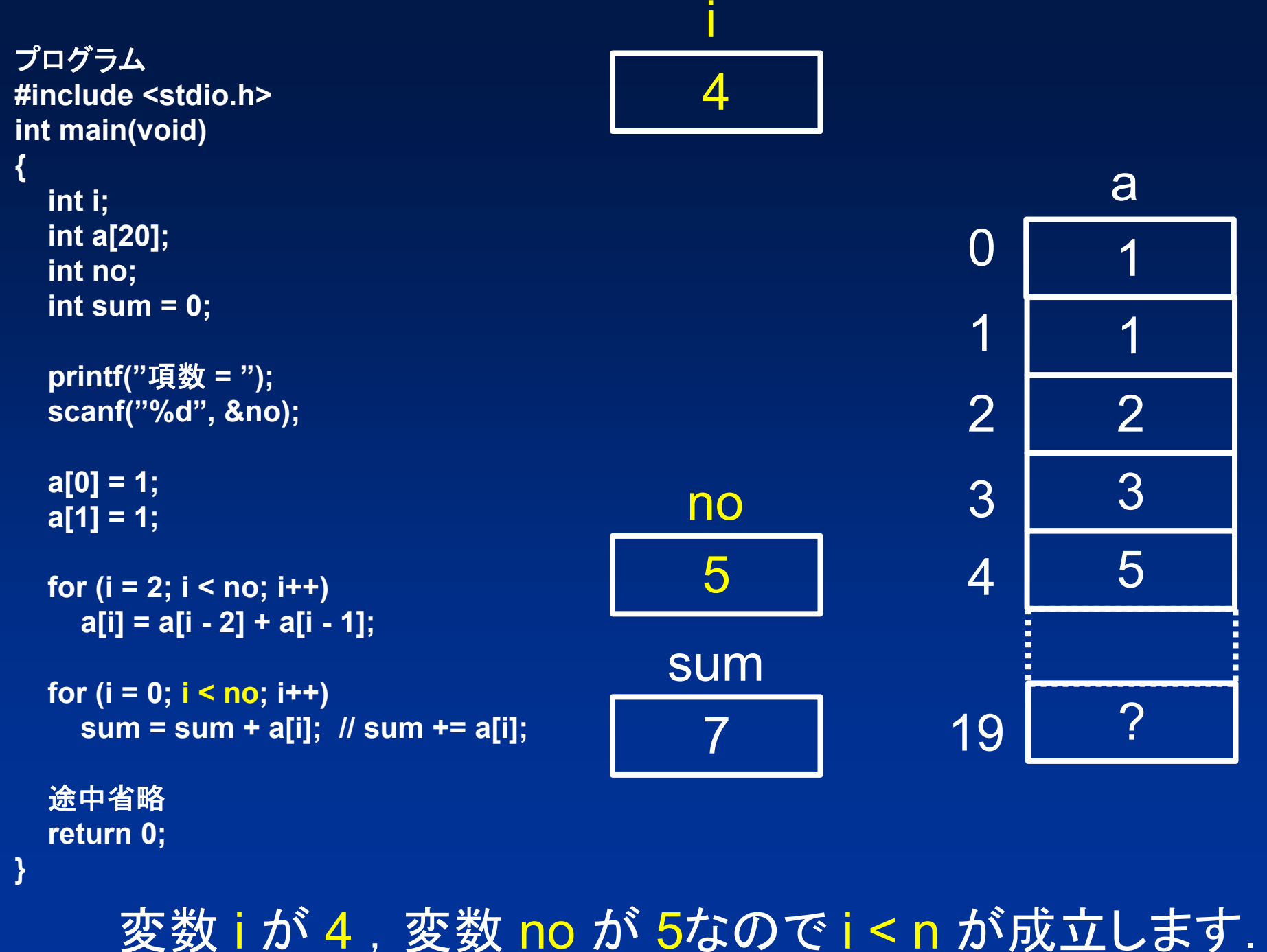

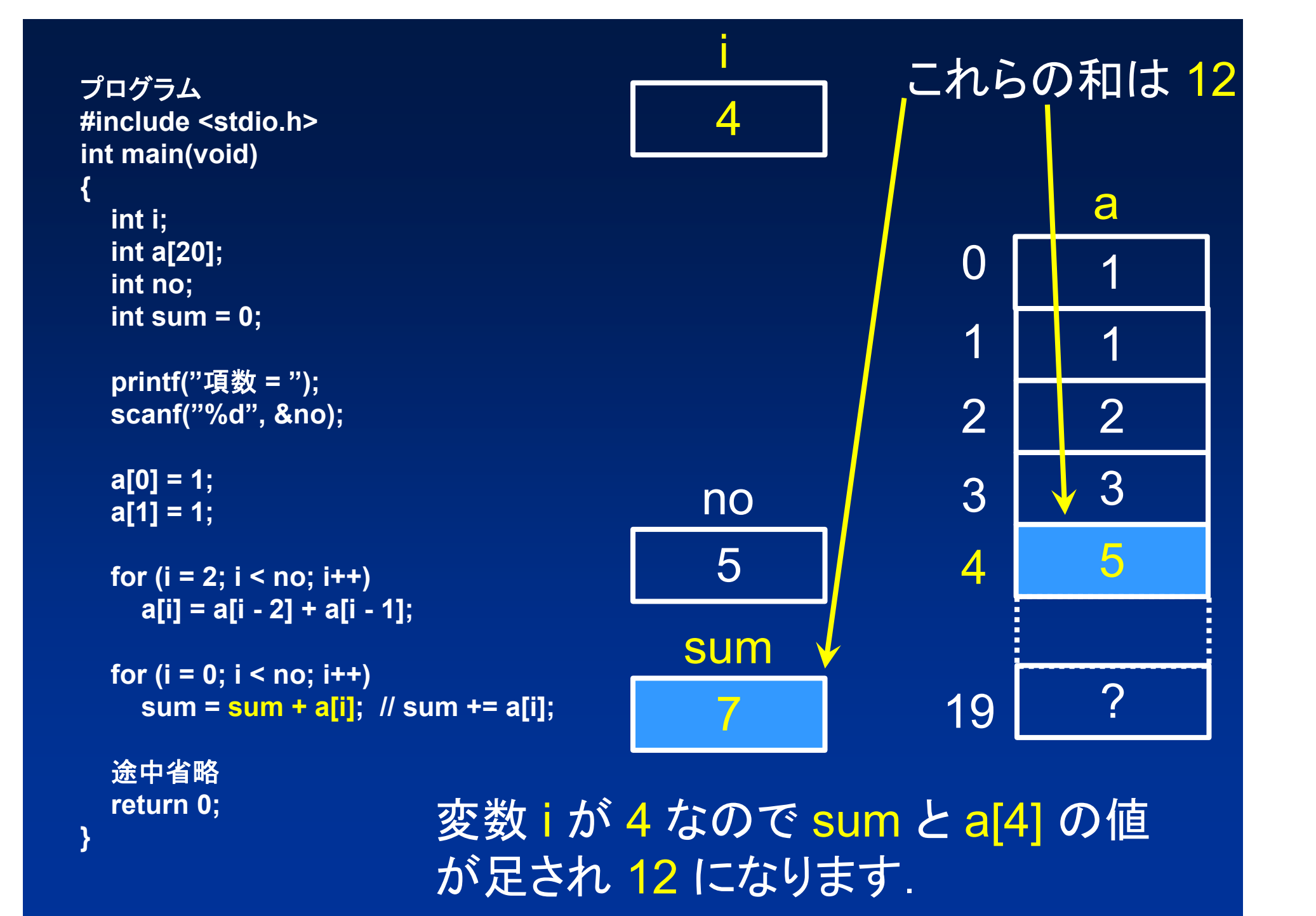

![](_page_43_Picture_141.jpeg)

![](_page_44_Picture_140.jpeg)

![](_page_45_Picture_158.jpeg)

![](_page_46_Picture_140.jpeg)

 $\blacksquare$